# **Lampiran 1 Daftar Riwayat Hidup**

# **1. Data Pribadi**

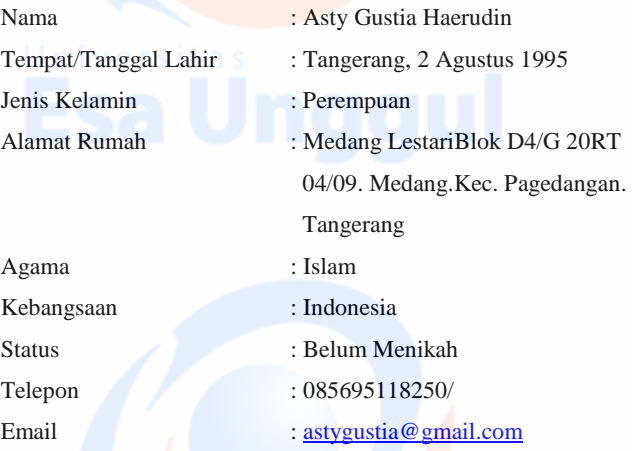

# **2. Riwayat Pendidikan**

- 2007 Lulusan SDN Sukasari 4 Tangerang
- 2010 Lulusan SMPN 1 Tangerang
- 2013 Lulusan SMA Negeri 2 Tangerang

• 2013 - sekarang : Kuliah di Universitas Esa Unggul, Fakultas Ilmu Komputer, Program Studi Teknik Informatika, peminatan Artificial Intelligence

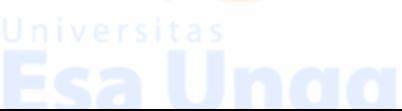

L1 - 1

# **Lampiran 2 Surat Penelitian**

# **mandiri**<br>syariah PT Bank Syariah Mandiri

**Friedrich States (States)**<br>
Wissma Manditi<br>
J. MH. Thamrin No.5<br>
J. MH. Thamrin No.5<br>
Tel (62-21) 2363 2989<br>
Fax (62-21) 2363 2989<br>
www.syariahmandiri.co.id

### **SURAT KETERANGAN**

No. 19/335-3/HCG

Yang bertanda tangan di bawah ini menyatakan bahwa:

Nama: NIM: Fakultas/Jurusan: Universitas:

Asty Gustia Haerudin 201381099 Teknik Informatika Universitas Esa Unggul

Telah melaksanakan penelitian/riset di Kantor Pusat Human Capital Group (HCG) PT Bank Syariah Mandiri dengan judul Skripsi "Pembangunan Time Management pada Sistem Informasi Pegawai (Studi Kasus pada PT Bank Syariah Mandiri)".

Demikian surat keterangan ini dibuat untuk dipergunakan sebagaimana mestinya.

Jakarta, 30 Januari 2017

FT BANK SYARIAH MANDIRI

Sigit Hasnaro Department Head

Muha nad Ali Fitran Department Head

L2 - 1

### **Lampiran 3 Hasil Kuesioner**

- 1. Daftar Pertanyaan
	- 1) Apakah dengan *subsistem Time Management* memudahkan Anda dalam melakukan konfirmasi presensi?
	- 2) Apakah dengan *subsistem Time Management* memudahkan Anda dalam mengajukan cuti?
	- 3) Apakah dengan *subsistem Time Management* memudahkan Anda dalam melihat status pengajuan kehadiran?
	- 4) Apakah dengan *subsistem Time Management* memudahkan Anda dalam melihat status pengajuan ketidakhadiran?
	- 5) Apakah dengan *subsistem Time Management* memudahkan Anda dalam melihat rekapitulasi presensi?
	- 6) Apakah dengan *subsistem Time Management* memudahkan Anda dalam melihat rekapitulasi absensi?
	- 7) Apakah dengan *subsistem Time Management* memudahkan Anda dalam melihat rekapitulasi saldo cuti?
	- 8) Apakah dengan *subsistem Time Management* memudahkan pengawasan kepada pegawai dari segi kedisiplinan waktu?

### 2. Pilihan Jawaban

- 1) Setuju
- 2) Kurang Setuju
- 3) Tidak Setuju

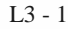

# 3. Hasil Responden

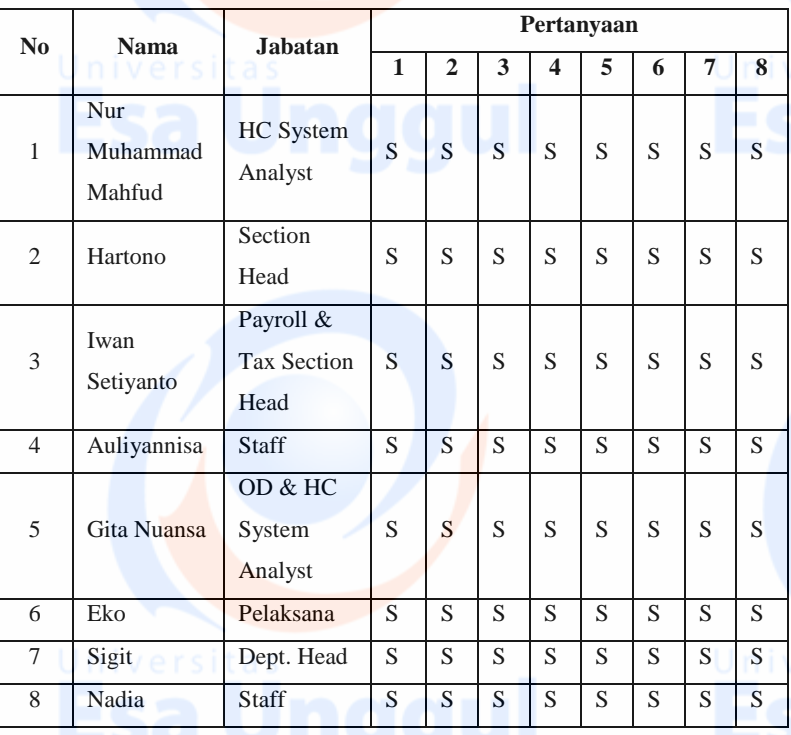

### **Tabel L-3 Hasil Responden** Sumber : Data Olahan Penulis

# 4. Kesimpulan

Dari hasil yang telah dikumpulkan bahwa dengan *subsistem Time Management* memudahkan dalam melakukan konfirmasi presensi, pengajuan cuti danmelihat status pengajuan kehadiran, status pengajuan ketidakhadiran, rekapitulasi presensi, rekapitulasi absensi, rekapitulasi saldo cuti. Selain itu, memudahkan pengawasan kepada pegawai dari segi kedisiplinan waktu.

 $L3 - 2$ 

# **Lampiran 4 Indikator Produktivitas Pegawai**

Berikut tabel indikator produktivitas pegawai Bank Syariah Mandiri, Bagian *Human Capital* tahun 2016. Terhitung jam kerja normal, durasi 8 jam (08.00 – 17.00) dari hari Senin – Jumat.

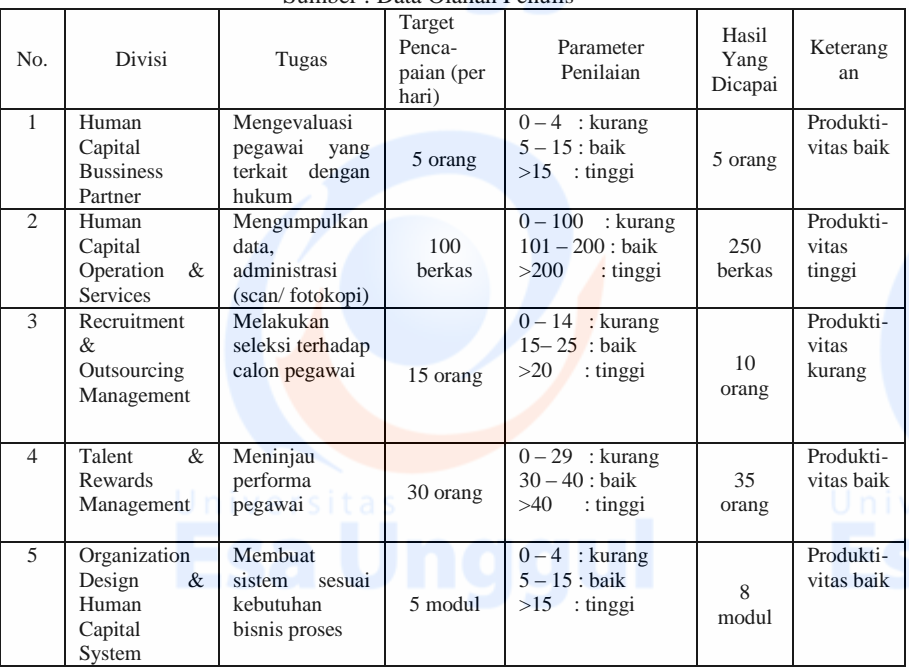

#### **Tabel L-4 Indikator Produktivitas Pegawai** Sumber : Data Olahan Penulis

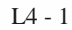

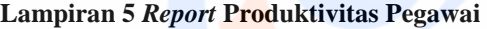

### **Tabel L-5 Ilustrasi** *Report* **Produktivitas Perdivisi**

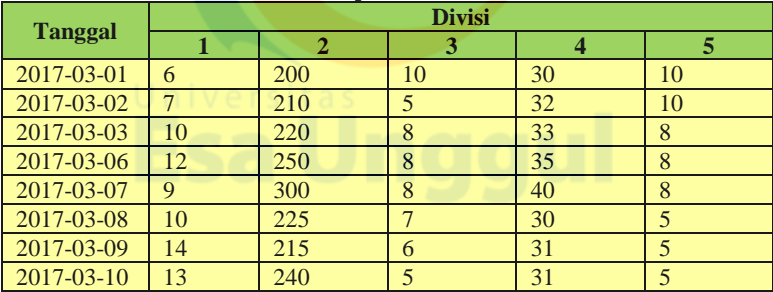

Keterangan:

Divisi-1 = Human Capital Business Partner

Divisi-2 = Human Capital Operation & Services

Divisi-3 = Recruitment & Outsourcing Management

Divisi-4 = Talent & Rewards Management

Divisi-5 = Organization Design & Human Capital System

L5 - 1

# **Lampiran 6** *Sourcecode*

### 1. index.php

 $\langle$ ?PHP ob\_start(); session\_start(); if(isset(\$\_SESSION['nip']) && isset(\$\_SESSION['nama'])) { \$nip=base64\_decode(\$\_SESSION['nip']); \$nama=base64\_decode(\$\_SESSION['nama']);

error reporting $(0)$ ; ini\_set('display\_errors', '0');

include "inc/connect.php"; include "query/query\_sppt.php";

 $\sigma = \text{m} \cdot \text{s}$  sqllvl = mysql query("select \* from user LEFT JOIN job\_table\_new ON akses = kode\_job LEFT JOIN pegawai ON  $nip = nip$  user where nip user  $=$  '\$nip' limit 1");  $$rsltsqllvl = mysql_f,$  fetch  $array($sqllvl);$  $\gamma$ 

<title>S.I.P || Sistem Informasi Pegawai</title>

<link rel="pingback" href="http://www.syariahmandiri.co.id/xmlrpc.php">

<link rel="alternate" type="application/rss+xml" title="Syariah Mandiri » Feed" href="http://www.syariahmandiri.co.id/feed/"> <link rel="alternate" type="application/rss+xml" title="Syariah Mandiri » Umpan Komentar" href="http://www.syariahmandiri.co.id/comments/feed/"> <link rel="alternate" type="application/rss+xml" title="Syariah Mandiri » Tabungan Umpan Kategori" href="http://www.syariahmandiri.co.id/category/consumer-banking/syariahmandiri-tabungan/feed/"> <link rel="stylesheet" id="wp-pagenavi-css" href="img/pagenavi-css.css" type="text/css" media="all"> <link rel="EditURI" type="application/rsd+xml" title="RSD" href="http://www.syariahmandiri.co.id/xmlrpc.php?rsd">

<link rel="wlwmanifest" type="application/wlwmanifest+xml" href="http://www.syariahmandiri.co.id/wp-includes/wlwmanifest.xml"> <link rel="index" title="Syariah Mandiri" href="http://www.syariahmandiri.co.id/"> <meta name="generator" content="WordPress 2.9">

<meta http-equiv="Content-Language" content="id\_ID"> <style type="text/css" media="screen"> .qtrans\_flag span { display:none } .qtrans\_flag { height:12px; width:18px; display:block } .gtrans flag and text { padding-left:  $20px$  } .qtrans\_flag\_en { background:url(http://www.syariahmandiri.co.id/wpcontent/plugins/qtranslate/flags/gb.png) no-repeat } .qtrans\_flag\_id { background:url(http://www.syariahmandiri.co.id/wpcontent/plugins/qtranslate/flags/id.png) no-repeat } </style> <link hreflang="en" href="http://www.syariahmandiri.co.id/en/category/consumerbanking/produkdana-consumer/syariah-mandiri-tabungan/" rel="alternate"

```
rev="alternate">
```
<script type="text/javascript">

```
// Auto-Grow-TextArea script.
// Script copyright (C) 2011 www.cryer.co.uk.
// Script is free to use provided this copyright header is included.
function AutoGrowTextArea(textField)
```

```
{
if (textField.clientHeight < textField.scrollHeight)
```

```
textField.stvle.height = textField.scrollHeight + "px":
if (textField.clientHeight < textField.scrollHeight)
```

```
{
textField-style height =(textField.scrollHeight * 2 - textField.clientHeight) + "px";
}
}
}
```
</script>

{

```
<style type="text/css">
\lt!--
#Layer1 {
```
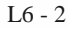

width:992px; height:41px; } .style1ss { font-size: 16px; font-weight: bold; Versitas -webkit-marquee: auto medium infinite scroll normal; overflow-x: -webkit-marquee; }

.style1cx {color: #01573C}

### --> </style> </head> <body class="arabic">

<div id="wrapper"> <div id="topheader"> <div id="topleftcontent">

 $\braket{\text{br}}$  /> $\braket{\text{br}}$ <h1 class="style1cx"><strong>SIP</strong> | Sistem Informasi Pegawai</h1>  $\langle$ div $>$ <div id="logo">  $\langle h1\rangle$ Syariah Mandiri $\langle a \rangle$   $\langle h1 \rangle$  $\langle$ div $\rangle$ <div class="clear"></div>  $\langle$ div $>$ <div id="globalmenu"> <div id="menu"> <?php \$tag=\$\_GET[tag]; if(\$tag!=null){ echo "<div class=\"descr\">"; include "menu.php"; echo "</div>"; } if(\$tag=='logout'){ echo "<div class=\"descr\">"; include "logout.php"; echo "</div>";

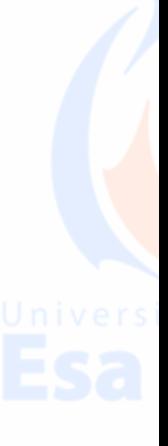

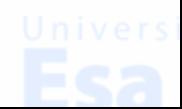

}

?>

```
\langlediv>\langlediv><!-- 163<BR>--><!-- 127<BR>--><!-- 377<BR>-->
<!--<div id="firstdeepheader">
<img width="100%" height="150" src="img/illustrasi14.gif">
```

```
\langlediv> -->
<div id="first-row">
<div id="leftmenu">
\epsilon !--
\langle h3\rangle\&nbsp:\langle h3\rangle-->
<!-- start leftmenu -->
<div id="menu-left">
```

```
<div class="accordion">
<?php
```

```
\FROM `menu` 
WHERE `menu_name_tag` LIKE '$_GET[tag]'
AND menu aktif = '1'limit 1
");
$qry_file = mysql_fetch_array($sql_file);
```

```
if($qry_file[menu_header] != NULL || $qry_file[menu_header] != "){
echo "<div class=\"descr\">";
echo "<strong>$qry_file[menu_header]</strong>";
include "menu_sub.php";
echo "</div>";
```

```
}
else{
echo "<div class=\"descr\">";
include "biodata.php";
echo "</div>";
}
2
```

```
<div style="display: none;" contentindex="2c" class="submenu">
\langlediv\rangle</div><hr>
\langlediv\rangle<div class="clear"></div> 
</div>
```

```
<div id="rightcontent">
<!-- <div id="breadcrumb">
<div align="left">
\langlediv>\langlediv\rangle<div class="bdr2-bottom"></div>-->
```
<?php

```
echo "<div class=\"descr\">";
$filenya = $qry_file[menu_folder]."/".$qry_file[menu_file].".php"; 
//echo $filenya;
include "$filenya";
echo "</div>":
?>
chr
```
 $\epsilon$ /div $>$ 

<div class="clear"></div>

 $\langle$ div $\rangle$ 

```
<div id="footer-menu">
<div class="style1ss" id="Layer1cx"><br />
<marquee>
<?php
\add = substr(\_SERVER[PHP_SELF],8,7);
```

```
if($add == 'dev_sip'){ ?>
<?php echo "DEVELOPMENT"; } else {
\sql_running_text = mysql_query("SELECT `text_marquee`, `status` FROM
`running_text` WHERE status = '1' LIMIT 1");
\sqrt{\sqrt{g}} fetch_array(\sqrt{\sqrt{g}}sql_running_text);
echo $qry_running_text[text_marquee];
} ?></marquee>
```
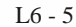

#### </div></div>

<div id="btm-footer"> <div class="copyright">
img width="385" height="57" border="0" alt="callBSM" src="img/bsm-call.jpg"></div> <div class="logo"> <img width="30" height="35" border="0" alt="BI" src="img/logo\_ib.gif"> <a href="http://www.syariahmandiri.co.id/category/edukasi-syariah/"><img width="35" height="35" border="0" alt="3P" src="img/logo-3p.jpg"></a> <a href="http://www.syariahmandiri.co.id/category/edukasi-syariah/"><img width="85" height="35" border="0" alt="edukasi" src="img/logo\_edukasi.gif"></a>  $\langle$ img width="120" height="35" border="0" alt="Ayo" src="img/logo\_ayo.gif"> <img width="119" height="35" border="0" alt="Lembaga" src="img/logo\_lembaga.gif"> </div> <div class="clear"> </div>

 $\epsilon$ /div $>$ 

```
<script src="img/urchin.js" type="text/javascript">
</script>
<script type="text/javascript">
uacct = "UA-686738-17";
urchinTracker();
</script>
```
</div><canvas style="display: none;"></canvas></body></html> <?php //include "inc/close.php"; } else { header("location:index.php"); } ?>

2. rekap\_bulanan.php  $<$ ?PHP include "inc/connect.php";

\$m\_time = explode(" ",microtime());

# $m_time = \frac{mm}{1} + \frac{mm}{2}$  $\text{S}\text{starttime} = \text{Sm}\ \text{time};$ ?> <style type="text/css">  $\lt!$ !--.style1 {Universitas font-size: 18px; font-weight: bold; font-family: Arial, Helvetica, sans-serif; } .style2 {font-size: 12px; font-weight: bold; font-family: Arial, Helvetica, sans-serif; } .style3 { font-size: 11px; font-family: Arial, Helvetica, sans-serif; } table#report { width: 50%; text-align: left; } table#report tr:nth-child(even) { background-color: #CCCCCC; } table#report tr:nth-child(odd) { background-color:#E8E8E8; } table#report th  $\{ \rho \mid \rho \}$ background-color: #FCC00E; color: black; text-align: center; } --> </style>  $<$ ?PHP  $$$ bulan =  $$$  GET[bulan];  $Stahun = $ GET[tahun];$  $if(\$_GET[nip] == null)$  $\sin p = \sin p$ ; }else{  $\text{snip} = \frac{\text{S}}{\text{GET}}[\text{nip}];$

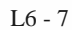

### }  $if(\text{\$}_GET[nama] == null)$  $$name_peg = $rsltsqllvl[nama_peg]$ ; }else{  $\text{Shama\_peg} = \frac{\text{E}}{\text{GET}[\text{nama}]};$ } if( $\$$  GET[nip\_mesin] == null){  $\sin p_m$ esin =  $\frac{2}{3}$ rsltsqllvl[nip\_mesin] ; }else{  $\text{Spin} = \text{\$} \text{GET}[\text{min} \text{mesin}].$ }

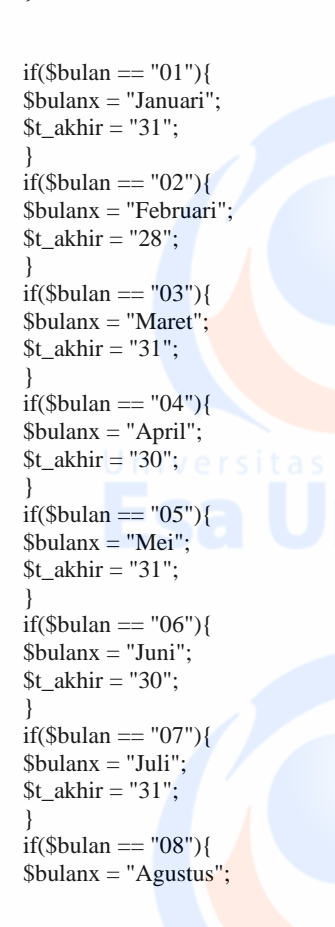

## \$t\_akhir =  $"31"$ ; } if(\$bulan ==  $(99")$ } \$bulanx = "September";  $It _{akhir} = "30"$ ; } if( $$$ bulan == "10"){ \$bulanx = "Oktober";  $$t_akhir = "31";$ } if( $$$ bulan == "11"){ \$bulanx = "November";  $$t_akhir = "30";$ } if( $$$ bulan  $==$  " $12$ "){ \$bulanx = "Desember";  $It_A, where  $31$  is$ } ?> <p class="style1">Laporan Presensi Pegawai Bulan <?PHP echo "\$bulanx \$tahun"; ?></p> <p class="style2"><?PHP echo "\$nip | \$nama\_peg | \$rsltsqllvl[unit\_kerja]"; ?></p> <table width="100%" border="0">  $<$ tr $>$ <td width="8%" bgcolor="#FCC00E" class="style2"><div align="center">Tanggal</div></td> <td width="12%" bgcolor="#FCC00E" class="style2"><div align="center">Jam Masuk </div></td> <td width="12%" bgcolor="#FCC00E" class="style2"><div align="center">Jam Keluar </div></td> <td width="13%" bgcolor="#FCC00E" class="style2"><div align="center">Terlambat Doa </div></td> <td width="12%" bgcolor="#FCC00E" class="style2"><div align="center">Terlambat Kerja </div></td> <td width="12%" bgcolor="#FCC00E" class="style2"><div align="center">Pulang Cepat </div></td> <td width="12%" bgcolor="#FCC00E" class="style2"><div align="center">Lembur</div></td> <td width="19%" bgcolor="#FCC00E" class="style2"><div align="center">Keterangan</div></td>  $\langle tr \rangle$  $\langle$ ?php

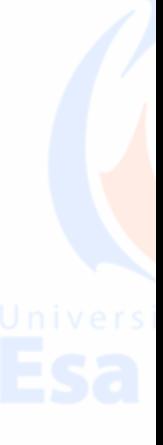

 $IA - 9$ 

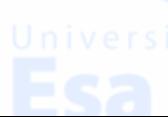

\$file='index1.php?tag=\$\_REQUEST[tag]'; date\_default\_timezone\_set("Asia/Jakarta"); \$today= date ("Y-m-d"); //batas jumlah data yang akan ditampilkan  $$limit = 31;$ \$halaman=\$\_GET[halaman];

```
if ($unker = $GET[cabang] := "){}}
$unker = $GET[cabang];
}
else{
$unker = $ POST[cabang];
}
```
//jika nilai awal kosong, maka tetapkan nilai default untuk \$offset if(empty(\$halaman)) { \$offset=0; \$halaman=1; } else {  $\text{Softset} = (\text{Shalaman-1}) * \text{Similar};$ } \$no=\$offset+1;

 $\text{Siml}\_\text{doa}=0;$  $\text{Siml}$  kerja =0;  $\sinh$  pulcep =0; \$jml\_tidak\_absen\_masuk =0; \$jml\_tidak\_absen\_pulang =0; \$jml\_alpha=0; \$jml\_pmm=0; \$jml\_ppm=0;  $\sin\left(\frac{1}{1}\right)$  = 0; \$jml\_ipa=0; \$jml\_dinas=0; \$jml\_belajar=0; \$jml\_sakit=0; \$jml\_konf=0;

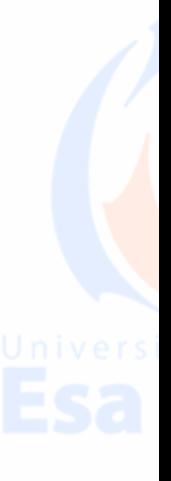

\$sql = "SELECT `hari tahun`.`tanggal` as `tgl\_ori`, (CASE WHEN ` $iam$  masuk` = " THEN " WHEN  $\gamma$ jam\_masuk $\gamma$  = '00:00:00' THEN '-' ELSE `jam\_masuk` END) as `jam\_masuk`, (CASE WHEN  $\gamma$ jam\_pulang $\gamma$  = "THEN" WHEN ' $\gamma$ jam\_pulang' = '00:00:00' THEN '-' ELSE `jam\_pulang` END) as `jam\_pulang`, `status`, `hari tahun`.`ket` as `ketx`, `hari`, date\_format(`hari\_tahun`.`tanggal`, '%d') as `tanggalx` FROM `hari\_tahun` LEFT JOIN `present` ON `hari\_tahun`.`tanggal` = `present`.`tanggal` AND `nip\_mesin` =  $\sin$  mesin' WHERE `hari\_tahun`.`tanggal` BETWEEN '\$tahun-\$bulan-01' AND '\$tahun-\$bulan-\$t\_akhir' LIMIT \$offset,\$limit"; //echo \$sql;  $\$ while ( $\delta$ data=mysql\_fetch\_array( $\delta$ sql)){

 $\text{Spin} \text{tanggal} = \text{SrsltsdlvI[nip]}.\text{Sdata[tgl ori]};$ \$shift\_prmtr = mysql\_query("SELECT `prmtr`, `uk\_shift` FROM `prmtr\_shift` WHERE `niptanggal` = '\$nip\_tanggal' limit 0, 1");  $\text{Sary shift}$  prmtr = mysql\_fetch\_array( $\text{Shift}$  prmtr);

if(\$qry\_shift\_prmtr[prmtr] != NULL && \$qry\_shift\_prmtr[prmtr] != 'libur'){  $\frac{1}{2}$  \$key = \$qry\_shift\_prmtr[uk\_shift].\$qry\_shift\_prmtr[prmtr];} elseif(\$data[status] == 'Libur' || \$qry\_shift\_prmtr[prmtr] == 'libur'){  $\text{Skev} = 'Libur';$ else{  $$key = $data[status].$data[ketx].$data[hari];}$ 

 $\gamma =$ "SELECT jam\_masuk, nilai, nilai1, nilai2, jam\_pulang, masuk\_manual, pulang\_manual, (CASE

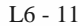

WHEN TIME\_FORMAT( SUM( TIMEDIFF( jam\_masuk, nilai ) ), '%H:%i:%s') < '00:00:00' || (jenis = 'Libur' && jam\_masuk != '') THEN '00:00:00' ELSE TIME\_FORMAT( SUM( TIMEDIFF( jam\_masuk, nilai ) ) , '%H:%i:%s' ) END) as terlambat\_doax, (CASE WHEN TIME\_FORMAT( SUM( TIMEDIFF( jam\_masuk, nilai1 ) ), '%H:%i:%s' ) < '00:00:00' || (jenis = 'Libur' && jam\_masuk != '') THEN '00:00:00' ELSE TIME\_FORMAT( SUM( TIMEDIFF( jam\_masuk, nilai1 ) ), '%H:%i:%s' ) END) as terlambat\_kerjax, (CASE WHEN TIME\_FORMAT( SUM( TIMEDIFF( nilai2, jam\_pulang ) ) , '%H:%i:%s' )<'00:00:00' || (jenis = 'Libur' && jam\_masuk != '') THEN '00:00:00' WHEN jenis != 'Libur' && jam\_pulang =  $'00:00:00'$ THEN '00:00:00' ELSE TIME\_FORMAT( SUM( TIMEDIFF( nilai2, jam\_pulang ) ) , '%H:%i:%s' ) END) as pulang cepatx, ( CASE WHEN TIME\_FORMAT( SUM( TIMEDIFF( jam\_pulang, nilai2 ) ), '%H:%i:%s' )>'00:00:00' && jenis != 'Libur' THEN TIME\_FORMAT( SUM( TIMEDIFF( jam\_pulang, nilai2 ) ), '%H:%i:%s' ) WHEN TIME\_FORMAT( SUM( TIMEDIFF( jam\_pulang, jam\_masuk ) ), '%H:%i:%s'  $> 00:00:00'$  & & jenis = 'Libur' & & jam\_masuk != " THEN TIME\_FORMAT( SUM( TIMEDIFF( jam\_pulang, jam\_masuk ) ),  $\frac{96}{1.26}$ i:%s') WHEN jam\_masuk != " THEN '00:00:00' END) as overtimex

FROM parameter, present WHERE jenis = '\$key' AND present.nip  $mesin = '$nip mesin'$ AND tanggal = '\$data[tgl\_ori]' limit 0, 1"; //echo \$sqlnya;  $\gamma = \frac{1}{\sqrt{2}}$  sqly = mysql\_query(\$sqlnya); \$datay=mysql\_fetch\_array(\$sqly);

 $\text{Scheck }$  konf ="SELECT tanggal,

 $I.6 - 12$ 

jenis izin, jam\_manual , desc\_ijin, LEFT(`approval`,6) as `approval` FROM konf\_presensi LEFT JOIN prmtr\_ijin ON jenis\_izin = kode\_ijin WHERE tanggal  $=$  '\$data[tgl\_ori]' AND nip\_peg = '\$nip' AND desc\_ijin NOT LIKE '%uang%' LIMIT 1"; //echo \$check\_konf;  $\text{Scheck } \text{konf} = \text{mvsal } \text{query } (\text{Scheck } \text{konf});$  $\text{Sqv}\text{ check} = \text{mysgl}\text{ fetch} \text{ array}(\text{Scheck} \text{ konf});$ 

if( $\text{Skev} =$  'Libur' && \$data[jam\_masuk] == NULL &&  $\delta \text{data}$ [jam\_pulang] == NULL){  $$konfirmasi = $data[ketx]:}$ elseif(\$qry\_check[tanggal] != NULL && \$qry\_check[approval] == 'Setuju'){  $$k$ onfirmasi = " $\leq a$ href='index2.php?tag=07aeb18febbdbf77511a10fd4aa49942&tanggal=\$ data[tgl\_ori]&kd=\$rsltsqllvl[nip\_mesin]'>\$qry\_check[desc\_ijin]  $\langle a \rangle$ "; } elseif(\$qry\_check[tanggal] != NULL && \$qry\_check[approval] == 'Tolak '){  $\text{Stonfirmasi} = "$ href='index2.php?tag=07aeb18febbdbf77511a10fd4aa49942&tanggal=\$ data[tgl\_ori]&kd=\$rsltsqllvl[nip\_mesin]'>Konf ditolak</a>";} elseif(\$qry\_check[tanggal] != NULL){  $\text{Stonfirmasi} = "$ href='index2.php?tag=07aeb18febbdbf77511a10fd4aa49942&tanggal=\$ data[tgl\_ori]&kd=\$rsltsqllvl[nip\_mesin]'>Detail (on-proses)</a>";} elseif( $\delta \text{data}[\text{tel} \space \text{ori}] \geq \delta \text{today}$ ){  $$konfirmasi = "":$ } elseif(\$key != 'Libur' && \$data[jam\_masuk] == NULL &&  $\delta \text{data}$ [jam\_pulang] == NULL){  $$k$ onfirmasi  $=$  " $\leq a$ href=index2.php?tag=07aeb18febbdbf77511a10fd4aa49942&tanggal=\$d ata[tgl\_ori]&kd=\$rsltsqllvl[nip\_mesin]&th=1>Alpha</a>";} elseif(\$data[jam\_masuk] == '-'){

 $16 - 13$ 

### $$k$ onfirmasi = "<a

href=index2.php?tag=07aeb18febbdbf77511a10fd4aa49942&tanggal=\$d ata[tgl\_ori]&kd=\$rsltsqllvl[nip\_mesin]>Tidak Absen Masuk</a>";} elseif(\$data[jam\_pulang]  $==$ '-'){  $$k$ onfirmasi = " $\lt a$ 

href=index2.php?tag=07aeb18febbdbf77511a10fd4aa49942&tanggal=\$d ata[tgl\_ori]&kd=\$rsltsqllvl[nip\_mesin]>Tidak Absen Pulang</a>";} elseif(\$datay[pulang\_cepatx] > '00:00:00' && (\$datay[terlambat\_kerjax] > '00:00:00' || \$datay[terlambat\_doax] > '00:00:00')){

#### $$kontirmasi = "<sub>a</sub>$

href=index2.php?tag=07aeb18febbdbf77511a10fd4aa49942&tanggal=\$d ata[tgl\_ori]&kd=\$rsltsqllvl[nip\_mesin]>Terlambat & Pulang  $Cepat \langle a \rangle$ "; }

elseif(\$datay[terlambat\_kerjax] > '00:00:00'){  $$k$ onfirmasi  $=$  " $\leq a$ 

href=index2.php?tag=07aeb18febbdbf77511a10fd4aa49942&tanggal=\$d ata[tgl\_ori]&kd=\$rsltsqllvl[nip\_mesin]>Terlambat Kerja</a>";} elseif(\$datay[terlambat\_doax]  $> 00:00:00$ '){

```
$kontirmasi = "<sub>a</sub>
```

```
href=index2.php?tag=07aeb18febbdbf77511a10fd4aa49942&tanggal=$d
ata[tgl_ori]&kd=$rsltsqllvl[nip_mesin]>Terlambat Doa</a>";}
elseif($datay[pulang_cepatx] > '00:00:00'){
```
 $$k$ onfirmasi = " $\leq a$ 

href=index2.php?tag=07aeb18febbdbf77511a10fd4aa49942&tanggal=\$d ata[tgl\_ori]&kd=\$rsltsqllvl[nip\_mesin]>Pulang Cepat</a>";} else{

 $$konfirmasi = "-";}$ 

```
if(\text{Sdata}[\text{status}] == \text{'Keria'})\text{Scolor} = \text{"H} \text{E} \times \text{E} \times \text{S} \cdot \text{F}}
elseif($data[status] == 'Libur' && $data[ketx] == null}
\text{Scolor} = \text{"\#CCCCCC";}elseif($data[status] == 'Kerja' && $data[ketx] == 'Ramadhan'){
\text{Scolor} = \text{"#9999FF"};
elseif($data[status] == 'Libur' && $data[ketx] == 'Ramadhan'){
\text{Scolor} = \text{"#00FFFF";}elseif($data[status] == 'Libur' && $data[ketx] != null){
\text{Scolor} = \text{"#ff6666"};}
```
//echo \$key;

```
echo "<tr bgcolor = \text{Scolor class} =\"style3\">";
echo "<td align=\"center\">".$data[hari].", ".$data[tanggalx]."</td>";
echo "<td align=\"center\">$data[jam_masuk]</td>";
echo "<td align=\"center\">$data[jam_pulang]</td>";
echo "<td align=\"center\">$datay[terlambat_doax]</td>";
echo "<td align=\"center\">$datay[terlambat_kerjax]</td>";
echo "<td align=\"center\">$datay[pulang_cepatx]</td>";
echo "<td align=\"center\">$datay[overtimex]</td>";
echo "<td align=\"center\">$konfirmasi</td>";
echo "</tr>":
```
if( $\delta$ datav[terlambat\_doax] > '00:00:00'){  $\text{Siml}_d$  doa =  $\text{Siml}_d$  doa+1;} if( $\delta$ datay[terlambat\_kerjax] > '00:00:00'){  $$jml\,kerja = $jml\,kerja+1;$  $\sinh$  durasi terlambat kerja = date('H:i:s', (\$jml\_durasi\_terlambat\_kerja + \$datay[terlambat\_kerjax]));} if( $\delta \text{data}$ [pulang\_cepatx] > '00:00:00'){  $\sim$ iml\_pulcep =  $\sim$ jml\_pulcep+1;} if( $\delta \text{data}$ <sup>r</sup>jam\_masuk'] == '00:00:00'){  $\sim \sim \text{Jml\_tidak\_absen\_mask} = \sim \sim \text{Jml\_tidak\_absen\_mask} + 1$ ; if( $\delta$ datay[jam\_pulang] == '00:00:00'){  $\text{Siml\_tidak\_absen\_pulang} = \text{Siml\_tidak\_absen\_pulang} + 1;$ if(\$key != 'Libur' && \$data[jam\_masuk] == NULL &&  $\delta$ data[jam\_pulang] == NULL &&  $\delta$ data[tgl\_ori] <  $\delta$ today){  $\text{Siml}$  alpha =  $\text{Siml}$  alpha + 1;} if(\$datay[masuk\_manual]  $>$  '00:00:00'){  $\sim$  1 mm =  $\sim$  1 mm + 1; } if(\$datay[pulang\_manual]  $>$  '00:00:00'){  $\text{Siml}_p$  ppm =  $\text{Siml}_p$  ppm+1; } if(\$qry\_check[jenis\_izin] == "17" && \$qry\_check[approval] == 'Setuju' ){  $$jml$   $idt = $jml$   $idt + 1;$ } if(\$qry\_check[jenis\_izin] == "18" && \$qry\_check[approval] == 'Setuju' ){  $\sim$   $\frac{1}{2}$  ipa =  $\sim$   $\sim$   $\frac{1}{2}$  ipa + 1; } if(\$qry\_check[jenis\_izin] == "2" && \$qry\_check[approval] == 'Setuju'){  $\text{Siml}$  dinas =  $\text{Siml}$  dinas+1;

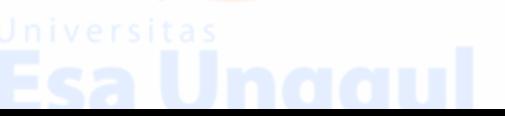

# }

if(\$qry\_check[jenis\_izin] == "1" && \$qry\_check[approval] == 'Setuju'){  $\text{Similar} = \text{Similar}$  belajar+1; }

if(\$qry\_check[jenis\_izin] == "4" && \$qry\_check[approval] == 'Setuju'){  $\text{5}$ jml sakit =  $\text{5}$ jml sakit + 1;

} if(\$qry\_check[jenis\_izin] != '' && \$qry\_check[approval] == 'Setuju'){  $\sim$ iml\_konf =  $\sim$ iml\_konf+1;

}  $$total$  alpha =  $$jml$  alpha -  $$jml$  konf; //\$jml\_durasi\_terlambat\_doa = SEC\_TO\_TIME(SUM(TIME\_TO\_SEC(\$datay[terlambat\_doax]))); //  $\sinh$  durasi terlambat kerja = date('H:i:s', ( $\text{Siml}$  durasi terlambat kerja +  $\text{Sdatav}$ [terlambat kerjax])); //SEC\_TO\_TIME( SUM( TIME\_TO\_SEC( `jam\_masuk` ) ) ) AS timeSum  $//$  \$time\_unix = strtotime(date('H:i:s').\$datay[terlambat\_doax]); //  $\beta$ begin = strtotime(date('H:i:s').'00:00:00'); //\$jml\_durasi\_terlambat\_doa = date('H:i:s', \$jml\_durasi\_terlambat\_doa + \$datay[terlambat\_doax]);

```
$no++:
}
//echo $sqlnya;
```

```
echo"<tr>";
\gamma<tr><td bgcolor="#FCC00E"><div 
align="center"><strong>Total</strong></div></td>
<td bgcolor="#FCC00E">&nbsp;</td>
<td bgcolor="#FCC00E">&nbsp;</td>
<td bgcolor="#FCC00E"><div align="center"><strong><?PHP 
echo"$jml_doa"; ?></strong></div></td>
<td bgcolor="#FCC00E"><div align="center"><strong><?PHP 
echo"$jml_kerja"; ?></strong></div></td>
<td bgcolor="#FCC00E"><div align="center"><strong><?PHP 
echo"$jml_pulcep"; ?></strong></div></td>
<td bgcolor="#FCC00E"><div align="center"><strong><?PHP 
//$jml_overtime_all = date('h:i', ($jml_overtime_libur +
$jml_overtime)); echo"$jml_overtime_all"; ?></strong></div></td>
<td bgcolor="#FCC00E"><div align="center"></div></td>
```
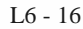

#### $\langle$ /tr $>$ <!-- Penjumlahan durasi -->

#### $\langle -\rangle$

<td bgcolor="#FCC00E"><div align="center"><strong>Durasi</strong></div></td> <td bgcolor="#FCC00E">&nbsp;</td> <td bgcolor="#FCC00E">&nbsp;</td> <td bgcolor="#FCC00E"><div align="center"><strong><?PHP echo \$iml\_durasi\_terlambat\_doa."=".\$datay[terlambat\_doax]; ?></strong></div></td> <td bgcolor="#FCC00E"><div align="center"><strong><?PHP echo \$jml\_durasi\_terlambat\_kerja; ?></strong></div></td> <td bgcolor="#FCC00E"><div align="center"><strong><?PHP echo"\$iml\_doa": ?></strong></div></td> <td bgcolor="#FCC00E"><div align="center"><strong><?PHP //\$iml\_overtime\_all = date('h:i', (\$iml\_overtime\_libur + \$jml\_overtime)); echo"\$jml\_overtime\_all"; ?></strong></div></td> <td bgcolor="#FCC00E"><div align="center"></div></td>  $\langle$ /tr $>$  -- $>$ </table><br><br>

<?php include "report.php";?> <form id="form1a" name="form1a" method="post" action="presensi/izin\_validation.php" > <table width="100%" border="0">  $<$ tr $>$  $<$ d $>$  $<$ div align="right" $>$ <div class="custom-back" id="custom-back"> <input type="submit" class="button" value="kembali\_back" name="proses\_simpan"/></td>  $\langle$ /tr $>$ </table> </form>  $\langle p \rangle$  class="style2">  $\langle p \rangle$  $\langle$ ?

 $\text{round} = 3$ ;//jumlah digit yg akan dibulatkan \$m\_time = explode(" ",microtime());  $m_time = $m_time[0] + $m_time[1];$  $\text{Sendtime} = \text{Sm-time}$ ;  $\text{Stot}$ altime = ( $\text{Sendtime}$  -  $\text{Sstattime}$ ); echo "Page loading took:". round(\$totaltime,\$round) ." seconds";

?> 3. report.php  $\sim$ ?PHP include "inc/connect.php"; date\_default\_timezone\_set("Asia/Jakarta"); \$today= date ("Y-m-d"); if (\$\_REQUEST[tahun] == null || \$\_REQUEST[bulan] == null){  $\text{Smooth} = \text{date } (\text{''m''});$  $\text{Svear} = \text{date } (\text{``Y''})$ ; }else {  $$month = $$  REQUEST[bulan]; \$year = \$\_REQUEST[tahun]; }  $if(\$month == '01')$ \$month  $tr = "January"$ ;  $\text{State\_end} = "31";$ if( $$month == '02'$ ) $\{$ \$month\_tr = "Februari"; \$date end = "28";} if(\$month  $== 03$ ){ \$month\_tr = "Maret";  $\text{State\_end} = "31";$ if( $$month == '04'$ ) $\{$ \$month  $tr = "April"$ ;  $\text{State\_end} = "30";$ if(\$month ==  $'05'$ ){  $$month_tr = "Mei";$ \$date end = "31";} if( $$month == '06'$ ) $\{$  $$month_tr = "Juni";$ \$date end =  $"30"$ ;}  $if(\$month == '07')$  $$month_tr = "Juli";$  $\text{State end} = "31";$ if( $$month == '08'$ ){ \$month\_tr = "Agustus"; \$date end = "31";} if(\$month  $== '09'$ ){ \$month\_tr = "September"; \$date end =  $"30";$ } if( $$month == '10'$ ){

### \$month\_tr = "Oktober"; \$date end = "31";}  $if(\text{Smooth} == '11')$ \$month\_tr = "November";  $\text{State\_end} = "30";$  $if(\text{Smooth} == '12')$ \$month\_tr = "Desember";  $\text{State\_end} = "31";$

if (\$ REQUESTIfisik  $uk$ ] == null){  $$uk = $rsltsqllvl[kode-cabang];$ } else{  $$uk = $$  REQUEST[fisik uk]; }

#### ?>

```
<script type="text/javascript">
$(document).ready(function(){
  $("#fisik_uk").autocomplete({
    source:"getautocompleteuknew.php",
    minLength:1,
select: function( event, ui )
{
this.form.fisik uk.value = ui.item.kode;location.href="index2.php?tag=0c82a0ea628e0ec608d70d1db9d822d9&
tahun=" + \frac{1}{2}('#tahun').val() + "&bulan=" + \frac{1}{2}('#bulan').val() +
"&fisik uk=" + ui.item.kode;
}
```
#### });

```
});
</script>
<style type="text/css">
\lt!!--
.style1 {
font-size: 18px;
font-weight: bold;
font-family: Arial, Helvetica, sans-serif;
}
```
.style2 {font-size: 12px; font-weight: bold; font-family: Arial, Helvetica, sans-serif; } .style3 { font-size: 11px; font-family: Arial, Helvetica, sans-serif; } table#report { width: 100%; text-align: center; } table#report tr:nth-child(even) { background-color: #CCCCCC; } table#report tr:nth-child(odd) { background-color:#E8E8E8; } table#report th { background-color: #FCC00E; color: black; text-align: center; } --> </style> <style> th { color: white;  $i \vee e r s$  it a s text-align: center;

vertical-align: bottom; height: 200px; padding-bottom: 3px; padding-left: 3px; padding-right: 3px; }

.verticalText { text-align: center; vertical-align: middle; width: 10px; margin: 0px; padding: 0px;

 $1.6 - 20$ 

padding-left: 3px; padding-right: 3px; padding-top: 10px; white-space: nowrap; -webkit-transform: rotate(-90deg); -moz-transform: rotate(-90deg); };

 $\langle$ style $\rangle$ 

<form name="form1" id="form1" method="post" action=""> <p class="style1" align="center">Laporan Presensi Pegawai Bulan  $\langle$ ?PHP echo "\$month\_tr \$year"; ? $\langle$  ?> $\langle$ p>  $\langle$ ?php \$qry\_uk = mysql\_query("select \* from unit\_kerja where kode\_uk LIKE '\$uk'''); \$sql\_uk = mysql\_fetch\_array(\$qry\_uk); ?> <p class="style2" align="center"><br>Unit Kerja : <?php echo \$sql\_uk[nama\_uk];?></p> <table id="report" align="center"> <tr bgcolor="#f2f2f2"> <td colspan="2" class="style2" > <div align="left">Tahun : <input name="tahun" id="tahun" type="text" size="7%" value="<?PHP echo "\$year"; ?>"/> <input name="periode" id="periode" type="text" size="7%" value="<?PHP echo "\$periode"; ?>" class="text-cube-ghost"/> </div>  $<$ /td $>$ <td colspan="14" class="style2" ><div align="left">Bulan : <select name="bulan" id="bulan" style="width:80px;" onchange="window.location.href='index2.php?tag=0c82a0ea628e0ec60 8d70d1db9d822d9&menu=HRIS&tahun='+tahun.value+'&bulan='+

this.value">

 $\leq$ option value="01"  $\leq$ ?PHP if(\$month == "01") { echo ' selected="selected"'; } ?>>Januari</option>  $\leq$ option value="02"  $\leq$ ?PHP if(\$month == "02") { echo ' selected="selected"'; } ?>>Februari</option>  $\le$ option value="03"  $\le$ ?PHP if(\$month == "03") { echo ' selected="selected"'; } ?>>Maret</option>  $\leq$ option value="04"  $\leq$ ?PHP if(\$month == "04") { echo ' selected="selected"'; } ?>>April</option>  $\le$ option value="05"  $\le$ ?PHP if(\$month == "05") { echo ' selected="selected"'; } ?>>Mei</option>

```
selected="selected"'; } ?>>Juni</option>
\leqoption value="07" \leq?PHP if($month == "07") { echo '
selected="selected"'; } ?>>Juli</option>
\leoption value="08" \le?PHP if($month == "08") { echo '
selected="selected"'; } ?>>Agustus</option>
\leqoption value="09" \leq?PHP if($month == "09") { echo '
selected="selected"'; } ?>>September</option>
\leoption value="10" \le?PHP if($month == "10") { echo '
selected="selected"'; } ?>>Oktober</option>
\leqoption value="11" \leq?PHP if($month == "11") { echo '
selected="selected"'; } ?>>November</option>
\alpha < soption value="12" <? PHP if ($month == "12") { echo '
selected="selected"'; } ?>>Desember</option>
</select>
</div>
\langle t \, \mathrm{d} t \rangle\langle?php
$sqllevel=mysql_query("Select level2 from user where nip_user = '$nip' 
Limit 0, 1");
$qrylevel=mysql_fetch_array($sqllevel); 
if($nip == '108877000' || $nip == '118178080' ){
\gamma
```
 $\leq$ option value="06"  $\leq$ ?PHP if(\$month == "06") { echo '

<td colspan="17" class="style2" ><div align="left">Unit Kerja : <input type="text" name="fisik\_uk" id="fisik\_uk" class="fisik\_uk" style="width:70%;" placeholder="Unit Kerja" value="<? echo \$result uk detail2[nama\_uk].\$qry\_result\_peg\_exist[fisik\_sk]; ?>" <? echo \$disable\_all; echo \$tutup; ?> /> <!-- <input type="text" name="kode\_fisik" id="kode\_fisik" class="kode\_fisik" style="width:15%;" value="<? echo \$ REQUEST[loc2].\$qry result peg\_exist[fisik\_sk\_pro]; ?>" <? echo  $\delta$ disable all; echo  $\delta$ tutup;  $?>> \rightarrow$ <!-- <input type="text" name="koor\_fisik" id="koor\_fisik" class="textcube-ghost" style="width:-1%;" value="<? echo \$\_REQUEST[koor2]; ?>" <? echo \$disable\_all; echo \$tutup; ?>/> --></div>  $\langle \rangle$ td $\langle \rangle$   $\langle \rangle$ ?php } ?  $\langle$ /tr $>$  $<$ tr $>$  $No |$ <th >Nama</th>

 $\langle$ ?php

 $1.6 - 22$ 

```
$i=0:
\tanh 1 ="
SELECT desc_ijin
FROM `prmtr_ijin`
WHERE `desc_ijin` NOT LIKE '%uang%' ";
$sql = mysql_query($tampil);
while(\deltadata = mysql_fetch_array(\deltasql))
{
```

```
echo "<th><div class=\"verticalText\">".$data[desc_ijin]."</div></th>";
```
### }

```
echo "<th><div class=\"verticalText\">Datang Terlambat</div></th>";
echo "<th><div class=\"verticalText\">Pulang Awal</div></th>";
echo "<th><div class=\"verticalText\">Tidak Absen 
Masuk</div></th>":
echo "<th><div class=\"verticalText\">Tidak Absen 
Pulang</div></th>";
echo "<th><div class=\"verticalText\">Alpha</div></th>";
\gamma\langle tr \rangle\langle?php
$file='index2.php?tag=0c82a0ea628e0ec608d70d1db9d822d9';
$limit=30;
$halaman=$ REQUEST[halaman];
```
//jika nilai awal kosong, maka tetapkan nilai default untuk \$offset if(empty(\$halaman))

```
{
\text{Softset}=0:
$halaman=1;
}
else
{
\text{Softset} = (\text{Shalaman-1}) * \text{Similarity}}
```
\$no=\$offset+1;

 $\text{Stest} = \text{VSELECT}$  nama\_peg, nip\_mesin, nip, SUM( IF( jenis\_izin = '1',  $1, 0$ ) ) dinas\_belajar, SUM( IF( jenis\_izin =  $2', 1, 0$  ) ) dinas\_luar, SUM( IF( jenis  $izin = '4', 1, 0$  ) ) sakit, SUM( IF( jenis  $izin = '5', 1, 0$  ) ) ceik,

 $16 - 23$ 

SUM(IF( $\text{jenis}\text{.} \text{izin} = 7, 1, 0)$ ) cekm, SUM( IF( jenis\_izin =  $\frac{8}{1}$ , 0) ) cekw, SUM( IF( jenis\_izin = '9', 1, 0) ) ceak, SUM( IF( jenis\_izin =  $'10', 1, 0$  ) ) ct, SUM(IF( $\text{jenis}\$  izin = '11', 1, 0)  $\text{ob}$ , SUM( IF( jenis\_izin = '12', 1, 0 ) ) cm, SUM( IF( jenis\_izin = '13', 1, 0) ) ck, SUM(IF( $j$ enis\_izin = '14', 1, 0)) ch, SUM( IF( jenis  $izin = '15', 1, 0$  ) ) cu, SUM( IF( jenis  $izin = '16', 1, 0$  )  $)$  cs, SUM( IF( jenis\_izin = '17', 1, 0 ) ) idt, SUM( IF( jenis\_izin = '18', 1, 0) ) ipa, SUM( IF( jenis\_izin = '19', 1, 0) ) pmm, SUM( IF( jenis\_izin = '20', 1, 0) ) ppm, SUM(IF( $j$ enis\_izin = '21', 1, 0)) ceim, SUM(IF( $\text{jenis}\$ izin = '26', 1, 0)) cltb FROM pegawai LEFT JOIN `konf\_presensi` ON nip  $=$  nip\_peg AND approval  $!=$  " AND tanggal BETWEEN '\$year-\$month-01' AND '\$year-\$month-\$date\_end' WHERE `kode\_cabang` = '\$uk' AND tanggal\_resign  $=$  '0000-00-00' GROUP BY nip ORDER BY nama\_peg"; //echo \$test; \$sql=mysql\_query(\$test." LIMIT \$offset, \$limit"); while (\$data=mysql\_fetch\_array(\$sql)){

SUM( IF( jenis\_izin =  $\frac{1}{6}$ , 1, 0) ) cem,

 $\sim$ iml\_doa =0;  $$iml$  kerja =0;  $\sim$ iml\_pulcep =0; \$jml\_tidak\_absen\_masuk =0;  $\sinh$  tidak absen pulang =0; \$jml\_alpha=0; \$jml\_lembur=0; \$jml\_pmm=0; \$jml\_ppm=0;  $$manual_2=0;$ 

 $Ssqlxx = "SELECT$ 

`hari tahun`.`tanggal` as `tgl\_ori`, (CASE WHEN  $\gamma$ jam\_masuk $\gamma$  = "THEN " WHEN  $\text{iam}$  masuk $\text{ in}$  = '00:00:00' THEN '-ELSE `jam\_masuk` END) as `jam\_masuk`, (CASE WHEN  $\gamma$ jam\_pulang $\gamma$  = "THEN" WHEN `jam\_pulang` =  $'00:00:00'$  THEN '-ELSE `iam\_pulang` END) as 'jam\_pulang', `status`, `hari\_tahun`.`ket` as `ketx`, `hari`, date\_format(`hari\_tahun`.`tanggal`, '%d') as `tanggalx` FROM `hari\_tahun` LEFT JOIN `present` ON `hari\_tahun`.`tanggal` = `present`.`tanggal` AND `nip\_mesin` = '\$data[nip\_mesin]' WHERE `hari\_tahun`.`tanggal` BETWEEN '\$year-\$month-01' AND '\$year-\$month-\$date\_end'"; //echo \$sql;  $\gamma = \frac{1}{\sqrt{2}}$  sqlxx = mysql\_query (\$sqlxx); while (\$data\_sql=mysql\_fetch\_array(\$sqlxx)){  $\text{Spin} \text{tanggal} = \text{Sdata}[nip].\text{Sdata}\text{sgl}[tgl\text{ori}];$ \$shift\_prmtr = mysql\_query("SELECT `prmtr`, `uk\_shift` , `niptanggal` FROM `prmtr\_shift` WHERE `niptanggal` = '\$nip\_tanggal' limit  $0, 1$ '');  $\qquadq$ gry\_shift\_prmtr = mysql\_fetch\_array( $\sin ft$ \_prmtr); if(\$qry\_shift\_prmtr[prmtr] != NULL && \$qry\_shift\_prmtr[prmtr] != 'libur'){  $\text{Skev} = \text{Sqv}$  shift prmtr[uk\_shift].  $\text{Sqv}$  shift\_prmtr[prmtr];} elseif(\$data\_sql[status] == 'Libur' || \$qry\_shift\_prmtr[prmtr] == 'libur'){  $\text{Skey} = 'Libur';$ else{

\$key = \$data\_sql[status].\$data\_sql[ketx].\$data\_sql[hari];}

 $\gamma$ \$sqlnya = "SELECT jam\_masuk, nilai, nilai1, nilai2, jam\_pulang, masuk\_manual, pulang\_manual, (CASE WHEN TIME\_FORMAT( SUM( TIMEDIFF( jam\_masuk, nilai ) ), '%H:%i:%s') < '00:00:00' || (jenis = 'Libur' && jam\_masuk != '')

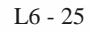

### THEN '00:00:00' ELSE TIME\_FORMAT( SUM( TIMEDIFF( jam\_masuk, nilai ) ), '%H:%i:%s' ) END) as terlambat\_doax, (CASE WHEN TIME\_FORMAT( SUM( TIMEDIFF( jam\_masuk, nilai1 ) ), '%H:%i:%s' ) < '00:00:00' || (jenis = 'Libur' && jam\_masuk != '') THEN '00:00:00' ELSE TIME\_FORMAT( SUM( TIMEDIFF( jam\_masuk, nilai1 ) ), '%H:%i:%s' ) END) as terlambat\_kerjax, (CASE WHEN TIME\_FORMAT( SUM( TIMEDIFF( nilai2, jam\_pulang ) ), '%H:%i:%s'  $\leq$ '00:00:00' || (jenis = 'Libur' && jam\_masuk != '') THEN '00:00:00' WHEN jenis != 'Libur' && jam\_pulang =  $'00:00:00'$ THEN '00:00:00' ELSE TIME\_FORMAT( SUM( TIMEDIFF( nilai2, jam\_pulang ) ) , '%H:%i:%s' ) END) as pulang cepatx, ( CASE WHEN TIME\_FORMAT( SUM( TIMEDIFF( jam\_pulang, nilai2 ) ), '%H:%i:%s' )>'00:00:00' && jenis != 'Libur' THEN TIME\_FORMAT( SUM( TIMEDIFF( jam\_pulang, nilai2 ) ),  $\frac{10}{6}H: \%i: \%s'$ ) WHEN TIME\_FORMAT( SUM( TIMEDIFF( jam\_pulang, jam\_masuk ) ), '%H:%i:%s'  $> 00:00:00'$  & & jenis = 'Libur' & & jam\_masuk != " THEN TIME\_FORMAT( SUM( TIMEDIFF( jam\_pulang, jam\_masuk ) ),  $\frac{1}{6}$ H:%i:%s') WHEN jam\_masuk != " THEN  $'00:00:00'$ END) as overtimex

FROM parameter, present WHERE jenis = '\$key' AND present.nip\_mesin = '\$data[nip\_mesin]' AND tanggal = '\$data\_sql[tgl\_ori]' limit 0, 1 "; //echo \$sqlnya;  $$sqly = mysq]_query( $$sqlnya$ );$ \$datay=mysql\_fetch\_array(\$sqly);

if( $\delta \text{data}$ [terlambat\_doax] > '00:00:00'){  $\text{Siml}_d$  doa =  $\text{Siml}_d$  doa+1;} if( $\delta$ datay[terlambat\_kerjax] > '00:00:00'){

### $\text{Siml\,}$  kerja =  $\text{Siml\,}$  kerja+1;} if( $\delta \text{data}$ [pulang cepatx] > '00:00:00'){  $\text{Siml\_pulcep} = \text{Siml\_pulcep} + 1;$ if( $\delta$ datay[overtimex] > '00:00:00'){  $\sim$ iml\_lembur =  $\sim$ iml\_lembur+1;} if( $\delta \text{data}$ <sup>r</sup>am\_masuk'] == '00:00:00'){  $\text{Siml\_tidak\_absen\_mask} = \text{Siml\_tidak\_absen\_mask} + 1;$ if( $\delta \text{data}$ [jam\_pulang] == '00:00:00'){  $\sim$  \$jml\_tidak\_absen\_pulang =  $\sim$ jml\_tidak\_absen\_pulang+1;} if(\$key != 'Libur' && \$data\_sql[jam\_masuk] == NULL &&  $\delta$ data sql[jam\_pulang] == NULL &&  $\delta$ data sql[tgl\_ori] <  $\delta$ today){  $\text{Siml}$  alpha =  $\text{Siml}$  alpha + 1;} if(\$datay[masuk\_manual] > '00:00:00'){  $\text{Siml}_p = \text{Siml}_p = \text{mm+1};$ } if(\$datay[pulang\_manual] > '00:00:00'){  $\text{Siml}_p$  ppm =  $\text{Siml}_p$  ppm+1;

# }

}  $$cuti$  lain =  $$data[ceil] + $data[cem] + $data[cekm] + $data[cekm] + $data[cekm] + $data[1] + $data[1]$  $\delta \text{data}[\text{cek}] + \delta \text{data}[\text{cb}] + \delta \text{data}[\text{cm}] + \delta \text{data}[\text{ck}] + \delta \text{data}[\text{ch}] + \delta \text{data}[\text{cu}]$  $+$  \$data[cs]  $+$  \$data[ceim]  $+$  \$data[cltb];  $$dinas = $data[dinas$  belajar] + \$data[dinas luar];

 $$total \; kont =$   $$cuti \; lain +$   $$dinas +$   $$data[sakit] +$   $$data[ct]$  ;  $$total$  alpha =  $$jml$  alpha -  $$total$  konf; if(\$total\_alpha > 0){ \$t\_alpha = \$total\_alpha; }else{ \$t\_alpha = 0; }

```
echo "<tr class=\"style3\">";
echo "<td>".$no."</td>";
echo "<td align=\"left\">$data[nama_peg]</td>";
echo "<td align=\"center\"width=\"2%\">$data[dinas_belajar]</td>";
echo "<td align=\"center\"width=\"2%\">$data[dinas_luar]</td>";
echo "<td align=\"center\"width=\"2%\">$data[sakit]</td>";
echo "<td align=\"center\"width=\"2%\">$data[ceik]</td>";
echo "<td align=\"center\"width=\"2%\">$data[cem]</td>";
echo "<td align=\"center\"width=\"2%\">$data[cekm]</td>";
echo "<td align=\"center\"width=\"2%\">$data[cekw]</td>";
echo "<td align=\"center\"width=\"2%\">$data[ceak]</td>";
echo "<td align=\"center\"width=\"2%\">$data[ct]</td>";
echo "<td align=\"center\"width=\"2%\">$data[cb]</td>";
```
 $I.6 - 27$ 

```
echo "<td align=\"center\"width=\"2%\">$data[cm]</td>";
echo "<td align=\"center\"width=\"2%\">$data[ck]</td>";
echo "<td align=\"center\"width=\"2%\">$data[ch]</td>";
echo "<td align=\"center\"width=\"2%\">$data[cu]</td>";
echo "<td align=\"center\"width=\"2%\">$data[cs]</td>";
echo "<td align=\"center\"width=\"2%\">$data[idt]</td>";
echo "<td align=\"center\"width=\"2%\">$data[ipa]</td>";
echo "<td align=\"center\"width=\"2%\">$data[pmm]</td>";
echo "<td align=\"center\"width=\"2%\">$data[ppm]</td>";
echo "<td align=\"center\"width=\"2%\">$data[ceim]</td>";
echo "<td align=\"center\"width=\"2%\">$data[cltb]</td>";
echo "<td align=\"center\"width=\"2%\">$jml_kerja</td>";
echo "<td align=\"center\"width=\"2%\">$jml_pulcep</td>";
echo "<td 
align=\"center\"width=\"2%\">$iml_tidak_absen_masuk</td>";
echo "<td 
align=\"center\"width=\"2%\">$jml_tidak_absen_pulang</td>";
echo "<td align=\"center\"width=\"2%\">$t_alpha</td>";
echo "\langletr>";
$no++:
}
```

```
\gamma<tr><td colspan="28" bgcolor="#FCC00E">
<?php
```

```
// untuk menampilkan paging 
$sqlx=mysql_query($test);
$jumbaris=mysql_num_rows($sqlx);
```
//untuk menghitung jumlah halaman \$total\_halaman=ceil(\$jumbaris/\$limit);

```
//link ke halaman sebelumnya (previous)
if(!empty($halaman) && $halaman != 1)
{
$previous=$halaman-1;
echo "<A 
HREF=$file&tahun=$year&bulan=$month&fisik_uk=$uk&halaman=$p
revious class=style3>Previous</A> - ";
}
else
```
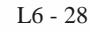

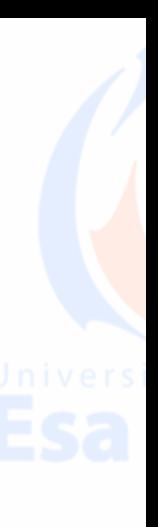

```
{ 
echo "Previous - ";
}
```
{

```
// untuk menampilkan angka 1 2 3 4 5 dan seterusnya
// for ($i=1; $i<=$total\_halaman; $i++)if($total_halaman != 0)
```

```
echo "<input name=\"halaman\" type=\"text\" size=\"1%\"
value=\"$halaman\" 
onchange=\"window.location.href='$file&tahun=$year&bulan=$month
&fisik_uk=$uk&halaman='+this.value\" style=\"text-align:center;\"/>
of $total_halaman -";
}
else
{
echo "$total_halaman ";
}
```

```
//link kehalaman berikutnya (Next)
if($halaman \langle $total_halaman)
{
$next=$halaman+1;
echo "<A 
HREF=$file&tahun=$_REQUEST[tahun]&bulan=$_REQUEST[bulan]
&fisik_uk=$uk&halaman=$next class=style3>Next</A>";
}
```
else { echo "- Next"; } ?> </span></div></td>  $\langle$ /tr $>$ </table>  $\langle b$ r $>$  $\langle b$ r $>$ <p class="style2">&nbsp;</p>

```
</form>
<form name="form1" id="form1" method="post" 
action="presensi/excel_convert.php">
<table border="0" width="100%">
```
 $16 - 29$ 

### $<$ tr $>$ <td colspan="28"> <div align="right"> <div class="custom-edit" id="custom-edit"> <input type="submit" class="button" value="periode\_2" name="proses\_simpan"/>  $\langle$ div $>$ <div class="custom-print" id="custom-print"> <input type="submit" class="button" value="presensi\_bln" name="proses\_simpan"/> </div> </div>  $<$ /td $>$  $\langle$ /tr $>$ <input type="text" class="text-cube-ghost" name="tahun\_2" value="<?php echo \$year;?>"> <input type="text" class="text-cube-ghost" name="bulan\_2" value="<?php echo \$month;?>"> <input type="text" class="text-cube-ghost" name="bulanx\_2" value="<?php echo \$month\_tr;?>"> <input type="text" class="text-cube-ghost" name="tgl\_akhir" value="<?php echo \$date\_end;?>"> <input type="text" class="text-cube-ghost" name="uk\_2" value="<?php echo \$uk;?>"> <input type="text" class="text-cube-ghost" name="nama\_uk2" value="<?php echo \$sql\_uk[nama\_uk];?>">"> </table> </form>

4. form cuti.php <style type="text/css">  $\lt$ !--.style1 { font-size: 16px; font-weight: bold; } .style4 {font-size: 9px; color: #FF0000; } --> </style>

<script type='text/javascript'> function updatesum(){

date1=parseInt(document.form1.tgl2.value.parse(document.form1.tgl2.v alue),10); date2=parseInt(document.form1.tgl.value.parse(document.form1.tgl.valu e),  $10$ );

 $document.format.total.value = date1-date2$ :

# } </script> <script type="text/javascript"> \$(document).ready(function(){ \$("#nama\_peg").autocomplete({ source:"getautocomplete\_cuti.php?uk=" +  $\frac{6}{7}$ ("#unit\_kerja").val() + "&nip=" + \$("#nip\_peg").val(), minLength:1, select: function( event, ui ) { this.form.nip.value = ui.item.nip; this.form.jabatan.value = ui.item.jabatan; } });  $\}$ : \$(document).ready(function(){ \$("#nama\_peg2").autocomplete({ source:"getautocomplete\_cuti.php?uk=" +  $\frac{1}{2}$ ("#unit\_kerja").val() + " $\&$ nip=" +  $\&$  ("#nip\_peg").val(), minLength:1, select: function( event, ui ) { this.form.nip2.value =  $ui.item.nip$ ;  $this. form. iabatan2. value = ui. item. iabatan:$ }  $\}$ :  $\}$ : </script> <script type="text/javascript">  $\lt$ !--

window.onload =  $function()$ new JsDatePick({ useMode:2, target:"inputField",

#### dateFormat:"%Y-%m-%d"

 $\}$ );

new JsDatePick({ useMode:2, target:"inputField2", dateFormat:"%Y-%m-%d"

 $\}$ :

};

function validateForm() {

var nip=document.forms["form1"]["nip"].value; if (nip==null  $\parallel$  nip=="") {

alert("Pengganti tidak boleh kosong !"); return false; };

} //-->

\$(window).load(function(){ \$("#ktdkhdrn").click(function(){ \$("#din\_bel").removeAttr("disabled"); \$("#idt").attr("disabled", "disabled"); \$("#din\_lu").removeAttr("disabled"); \$("#ipa").attr("disabled", "disabled"); \$("#ipc").removeAttr("disabled"); \$("#pmm").attr("disabled", "disabled"); \$("#sakit").removeAttr("disabled"); \$("#ppm").attr("disabled", "disabled"); \$("#ma\_man1").attr("disabled", "disabled"); \$("#ma\_man2").attr("disabled", "disabled"); \$("#pu\_man1").attr("disabled", "disabled"); \$("#pu\_man2").attr("disabled", "disabled"); \$("#idt").removeAttr("checked", "checked"); \$("#ipa").removeAttr("checked", "checked");

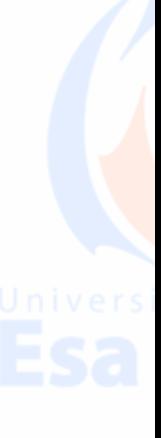

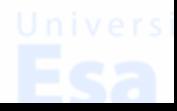

\$("#pmm").removeAttr("checked", "checked"); \$("#ppm").removeAttr("checked", "checked"); if(("#pmm").checked){ \$("#ma\_man1").removeAttr("disabled"); \$("#ma\_man2").removeAttr("disabled");} else{ \$("#ma\_man1").attr("disabled", "disabled"); \$("#ma\_man2").attr("disabled", "disabled");} if(("#ppm").checked){ \$("#ma\_man1").removeAttr("disabled"); \$("#ma\_man2").removeAttr("disabled");} else{ \$("#ma\_man1").attr("disabled", "disabled"); \$("#ma\_man2").attr("disabled", "disabled");}

#### });

\$("#khdrn").click(function(){ \$("#din\_bel").attr("disabled", "disabled"); \$("#idt").removeAttr("disabled"); \$("#din\_lu").attr("disabled", "disabled"); \$("#ipa").removeAttr("disabled"); \$("#ipc").attr("disabled", "disabled"); \$("#pmm").removeAttr("disabled"); \$("#sakit").attr("disabled", "disabled"); \$("#ppm").removeAttr("disabled");

#### $\}$ :

\$("#pmm").click(function(){ if(this.checked){ \$("#ma\_man1").removeAttr("disabled"); \$("#ma\_man2").removeAttr("disabled");} else{ \$("#ma\_man1").attr("disabled", "disabled"); \$("#ma\_man2").attr("disabled", "disabled");}

 $\}$ : \$("#ppm").click(function(){ if(this.checked){ \$("#pu\_man1").removeAttr("disabled"); \$("#pu\_man2").removeAttr("disabled");} else{ \$("#pu\_man1").attr("disabled", "disabled");

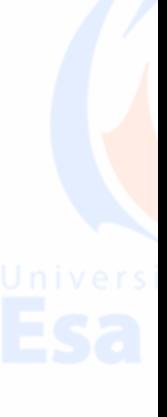

 $16 - 33$ 

### \$("#pu\_man2").attr("disabled", "disabled");}

 $\}$ );

 $\}|$ ;//]]> </script>

<form id="form1" name="form1" method="post" action="cuti/validation.php" onsubmit="" enctype="multipart/formdata"> <table width="100%" border="0">  $<$ tr $>$ <td colspan="6"><div align="right"><?PHP \$tag=\$\_GET[tag];  $if(\text{Stag}!=null)$ echo "<div class=\"descr\">"; date\_default\_timezone\_set("Asia/Jakarta");  $\text{Stgl\_periode} = \text{date('Y-m-d');}$ 

```
include "sisacuti.php";
echo "</div>";
}
?></div></td>
\langle/tr><tr>\langle \text{td colspan:}|\rangle\langle/tr>\langle?php if($rsltqrypgwi[nip] != $nip && $_REQUEST[data] == 2 &&
\text{\$}\ REQUEST[error] == 1 ){
if($rsltqrypgwi[kode_ijin] == '22' || $rsltqrypgwi[kode_ijin] == '23'){
\text{Sclose} pengganti = 'true';}
\text{Sisi\_pengganti} =";
$judul = "Persetujuan ";
$alamat = $rsltqrypgwi[alamat];$alasan = $rsltqrypgwi[keterangan1];
\text{elseif}(\text{Srsltypgwi}[nip] != \text{Snip} \&\& \text{S} \text{REQUEST}[data] == 2)if($rsltqrypgwi[kode_ijin] == '22' || $rsltqrypgwi[kode_ijin] == '23'){
\text{Sclose\_pengganti} = \text{true'};
$isi\_pengganti =";
$iudul = "Persetujuan";
\deltaalamat = \deltarsltqrypgwi[alamat];
```

```
$alasan = $rsltqrypgwi[keterangan1];\} elseif($rsltqrypgwi[nip] == $nip && $_REQUEST[view] == '1' ){
$isi\_pengganti = 'disabled='disabled'$iudul = "Formulir":$alamat = $rsltqrypgwi[alamat];
$alasan = $rsltqrypgwi[keterangan1];
\sin p_1 = \frac{\sin p_1}{\sin p_1};
$nama_1 = $rsltqrypgwi[nama_1];$jab_1 = $rsltqrypgwi[iab_1];\sin p \ 2 = \frac{\sin p \sin(p \sin p)}{2};
$nama2 =$rsltqrypgwi[nama2];
$jab~2 = $rsltqrvpgwi[iab~2];}else{
$iudul = "Formulir":\text{Sclose} pengganti = 'true';
}
?>
<tr><td colspan="6"><div align="center" class="style1"><?php echo $judul; 
?> Pengajuan Ketidakhadiran</div></td>
\langle tr><tr>\langle \text{td colspan]} \rangle\langle/tr>\langletr\rangle<td colspan="6" class="style4"><div align="center">
<?PHP
\sqrt{\sqrt{g}} sqryknfrm = mysql_query ("select nilai from parameter where jenis =
'selisih_konfirm'");
$rsltqrvknfrm = mysql fetch array ($qrvknfrm);
\text{Sbatas} waktu = \text{Srsltaryknfrm}[nilai];//$hari_konf = "SELECT COUNT(tanggal) as jml_hari FROM 
hari_tahun WHERE tanggal BETWEEN '$_REQUEST[tanggal]' AND
'$_REQUEST[tanggal2]' AND status != 'Libur' ORDER BY tanggal 
ASC";
//echo $hari_konf;
//$hari_konf = mysql_query ($hari_konf);
//$qry_hari_konf = mysql_fetch_array($hari_konf);
//$selisih = \sqrt{q} hari_konf[jml_hari] - 1;
\text{Sselisih} = \text{S} \text{REQUEST[sh]};
\frac{1}{i} ($selisih > $batas_waktu){
//\close = 'True':
```
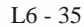

//echo "Waktu Konfirmasi anda adalah \$selisih hari melebihi batas waktu konfirmasi maks ".\$batas\_waktu." hari kerja!"; //} if(\$ REOUEST[data]  $== 4$ ){ echo "Isi alasan anda tidak hadir kerja"; } if(\$\_REQUEST[data] ==  $7$ ){ echo "Anda telah mengklaim Uang Cuti Tahunan"; } if( $$$  REQUEST[data]  $== 8$ }{ echo "Anda telah melaksanakan Cuti Haji"; } if( $\$$ \_REQUEST[data] == 9){ echo "Anda telah melaksanakan Cuti Umroh"; } if( $\$$  REQUEST[data] == 10){ echo "Ukuran file data lebih dari 100Kb"; } if( $$$  REQUEST[data] == 11){ echo "File yang Anda upload bukan pdf"; }  $if($\_REQUEST[error] == 1)$ echo "Pengganti tidak boleh kosong"; } if(\$\_REQUEST[data] ==  $3$ ){ echo "Pilih keterangan cuti Anda!"; } if(\$\_REQUEST[data] == 1 & \$\_REQUEST[max] != NULL){  $Sclose = 'True'$ : echo "Waktu Konfirmasi anda adalah \$selisih hari melebihi batas waktu konfirmasi maks ".\$batas\_waktu." hari kerja!"; } ?>  $\langle$ div> $\langle$ td>  $\langle$ /tr $>$  $<$ tr $>$ <td width="17%"><div align="left">Nama / NIP : </div></td>  $lt$ td width="1%">  $lt$ /td> <td width="82%" colspan="4"><div align="left"><?PHP echo "\$rsltqrypgwi[nama\_peg] / "; echo "<input name=\"nip\_peg\" id=\"nip\_peg\" type=\"text\" value=\"\$rsltqrypgwi[nip]\" class=\"text-cube-form\">";

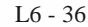

```
echo "<input name=\"nip_user\" type=\"text\" value=\"$_GET[kd]\"
class=\"text-cube-ghost\">";
echo "<input name=\lvert"nip_mesin\rvert" type=\lvert"text\rvert"
value=\"$rsltqrypgwi[npmsn]\" class=\"text-cube-ghost\" 
id=\langle \text{inip mesin}\rangle">";
echo "<input name=\"token\" type=\"text\"
value=\"$_REQUEST[token]\" class=\"text-cube-ghost\">";
echo "<input type=\"text\" name=\"unit_kerja\" id=\"unit_kerja\"
value=\"$rsltqrypgwi[kode_cabang]\" class=\"text-cube-ghost\">";?>
\langle/tr><tr><td><div align="left">Jabatan : </div></td>
<td>&nbsp:</td>
<td colspan="4"><div align="left"><?PHP echo 
"$rsltqrypgwi[Jabatan]"; ?></div></td>
\langle/tr><tr><td><div align="left">Unit Kerja : </div></td>
&lt;td>&amp;nbsp;<&lt;td><td colspan="4"><div align="left"><?PHP echo 
$rsltqrypgwi[unit_kerja]; ?></div></td>
\langle tr \rangle<tr><td><div align="left">Mulai Dinas di BSM : </div></td>
<td>&nbsp:</td>
<td colspan="4"><div align="left"><?PHP echo 
"$rsltqrypgwi[tanggalx]"; ?></div></td>
\langle/tr><tr><td> </td>
<td>&nbsp:</td>
<td colspan="4"><div align="left"></div></td>
\langle/tr><tr><td colspan="6"><div align="left">Dengan ini mengajukan permohonan 
ijin untuk : \langle \text{div}\rangle \langle \text{td}\rangle\langle tr>\langle : if($_REQUEST[token] != NULl){
\deltadisable text = 'disabled="disabled"';?>
<tr><td><div align="left">Hari / Tanggal : </div></td>
<td>&nbsp;</td>
<td><div align="left">
```
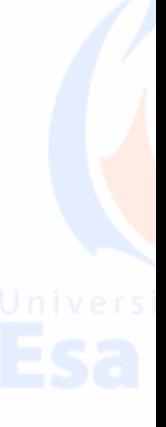

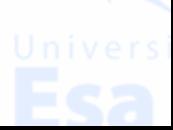

```
echo $rsltqrypgwi[tanggal_start]; ?>" readonly="readonly">
s/d
\leinput name="tanggal2" type="text" class="font06" size="10"
value="<? echo $rsltqrypgwi[tanggal_end]; ?>" 
readonly="readonly"/><input name="lama" type="text" value="<? echo 
$row_cek[lama2]; ?>" class="text-cube-ghost"><? echo " Lama: 
".$row_cek[lama2]." hari"; ?>
<input name="jenis" type="text" value="<? echo 
$rsltqrypgwi[jenis_izin]; ?>" class="text-cube-ghost" />
</div></td>
\langle/tr><!--<tr><td><div align="left">Jam : </div></td>
<td>&nbsp:</td>
<td><div align="left"><?PHP echo "$rsltqrypgwi[jam_masuk]"; 
?>\times/div>\times/td>\langle/tr>-->
<tr valign="top"><td><div align="left">Keterangan : </div></td>
<td> </td>
<td colspan="4"><div align="left">
<label></label>
<? echo $rsltqrypgwi[desc_ijin]; ?></div></td>
\langle/tr>\langle? }else{ ?>
<tr><td><div align="left">Hari / Tanggal : </div></td>
<td>&nbsp:</td>
<td><div align="left">
<input name="tanggal" type="text" class="font06" id="inputField" 
size="10"s/d
<input name="tanggal2" type="text" class="font06" id="inputField2" 
size="10" />
</div></td>
\langle/tr><--<tr><td><div align="left">Jam : </div></td>
&lt;td>&amp;nbsp;<td><td><div align="left"><?PHP echo "$rsltqrypgwi[jam_masuk]"; 
?></div></td>
```
 $\leq$ input name="tanggal" type="text" class="font06" size="10" value=" $\leq$ ?

 $\langle$ /tr>-->

```
<tr valign="top">
<td><div align="left">Keterangan : </div></td>
&lt;td>&amp;nbsp;<&lt;td><td colspan="4"><div align="left">
<label></label>
\langle?
include "table_ijin_all.php";
?>
```

```
</div></td>
```

```
\langle/tr><? } ?>
\langle!--\langletr\rangle<td valign="top"><div align="left" >Alamat selama tidak hadir: 
</div></td>
<td>&nbsp:</td>
<td colspan="4">
<label>
<div align="left">
\epsilontextarea name="alamat" cols="50%" rows="5" style="width:80%;"\epsilon?
echo $disable_text; ?> ><? echo $alamat; ?> \lt/textarea>
</div>
</label> </td>
\langle/tr> -->\langletr\rangle<td valign="top"><div align="left" >Alasan : </div></td>
<td>&nbsp;</td>
<td colspan="4"><label>
<div align="left">
\epsilontextarea name="alasan" cols="50%" rows="5" style="width:80%;"\epsilon?
echo $disable_text; ?> ><? echo $alasan; ?></textarea>
</div>
\langlelabel> \langletd>
\langle/tr>\langle? if($close_pengganti == 'true' || $rsltqrypgwi[status] != 'ct'){ } else{ ?>
<tr><td valign="top"><div align="left">Pengganti 1:</div></td>
<td> </td>
<td colspan="4"><table width="100%" border="0">
<tr><td width="18%"><div align="left">Nama / NIP: </div></td>
```
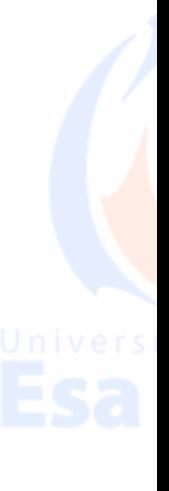

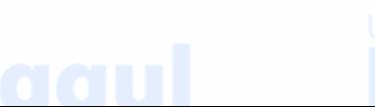

```
<td><input type="text" id="nama_peg" name="nama_peg" size="35" 
class="font01" <? echo $isi_pengganti; ?> value="<? echo $nama_1;
?>'>'
```
/ <input type="text" id="nip" name="nip" size="10" class="font01" readonly="readonly" <? echo \$isi\_pengganti; ?> value="<? echo \$nip\_1; ?>"/></td>

 $\langle tr \rangle$ 

 $<$ tr $>$ 

<td>Jabatan:</td>

<td><input type="text" id="jabatan" name="jabatan" size="50" class="font01" readonly="readonly" <? echo \$isi\_pengganti; ?> value="<? echo \$jab\_1; ?>"/></td>  $\langle$ /tr $>$ 

</table></td>

 $\langle$ /tr $>$ 

 $<$ tr $>$ 

<td><div align="left"></div></td>  $<$ td>&nbsp: $<$ /td> <td colspan="4"><div align="left"></div></td>  $\langle tr \rangle$  $<$ tr $>$ 

```
<td valign="top"><div align="left">Pengganti 2:</div></td>
<td>&nbsp:</td>
```

```
<td colspan="4"><table width="100%" border="0">
```
 $<$ tr $>$ <td width="18%"><div align="left">Nama / NIP: </div></td> <td><input type="text" id="nama\_peg2" name="nama\_peg2" size="35" class="font01" <? echo \$isi\_pengganti; ?> value="<? echo \$nama\_2;

 $?$ /

```
\langleinput type="text" id="nip2" name="nip2" size="10" class="font01"
readonly="readonly" <? echo $isi_pengganti; ?> value="<? echo $nip_2; 
?>"/></td>
\langle/tr><tr><td>Jabatan:</td>
```

```
<td><input type="text" id="jabatan2" name="jabatan2" size="50" 
class="font01" readonly="readonly" <? echo $isi_pengganti; ?> 
value="<? echo $jab 2; ?>"/></td>
\langle/tr>
```

```
</table></td>
\langle/tr>\langle ? \rangle ?>
<tr><td><div align="left"></div></td>
<td> </td>
<td colspan="4"><div align="left"></div></td>
\langle tr \rangle<tr><td><div align="left"></div></td>
<td>&nbsp;</td>
<td colspan="4"><div align="left"></div></td>
\langle/tr>\sim?
\sim\langle tr \rangle<td><div align="left">File Lampiran : </div></td>
&lt;td>&amp;nbsp;<td><td><div align="left"><?
$file = "Cuti/upload/".$rsltqrypgwi[lamp_file];
if (file_exists($file) && ($_REQUEST[view] == 1 || $_REQUEST[data]
== 2)}{
echo $rsltqrypgwi[lamp_file];
?>
```
<script type="text/javascript"> AC\_AX\_RunContent( 'data','<?PHP echo \$file; ?>#view=FitH','type','application/pdf','height','100%','width','100%','src',' <?PHP echo \$file; ?>#view=FitH' ); //end AC code </script><noscript><object data='<?PHP echo \$file; ?>#view=FitH' type='application/pdf' height='100%' width='100%'> <embed src="<?PHP echo \$file; ?>#view=FitH" width="100%" height="100%"></embed> </object></noscript> <!-- <a href="<?PHP echo \$file; ?>" target="\_blank">Klik untuk mengunduh $\langle a \rangle$  -->  $\langle$  \cdot } else if(\$rsltqrypgwi[nip] == \$nip) { ?  $>$ <input type="file" name="file\_lamp"/>  $\langle$ span class="style4">max size 100Kb Format harus PDF $\langle$ /span> $\langle$ /div>  $\langle ? \rangle$  ?> $\langle /div \rangle \langle /td \rangle$ 

# $\langle$ /tr $>$

#### $<$ tr $>$

```
1.6 - 42<td><div align="left"></div></td>
\lttd colspan="6" class="style4">&nbsp:&nbsp:&nbsp:*Wajib
melampirkan surat keterangan jika sakit lebih dari satu hari</td>
<td colspan="4"><div align="left"></div></td>
\langle/tr>\langle ? \rangle<tr><td colspan="6"><div align="center">
<table width="100%" border="0">
<tr>lttd width="86%"> lt/td>
\sim?
if($ REOUEST[view] == 1){
$nama_tombol = 'kembali'; ?>
<td><div align="right">
<div class="custom-back" id="custom-back">
<input type="submit" class="button" value="<? echo $nama_tombol; 
?>" name="proses_simpan"/>
\langlediv></div>
</td><td width="7%"><div align="right"> 
<div class="custom-trash" id="custom-trash">
<input type="submit" class="button" value="hapus" 
name="proses_simpan"/>
\langlediv>\langlediv>\rangle</td>\langle { } } elseif($_REQUEST[token] != NULL && $_REQUEST[data] ==
2){
\text{Shama} tombol = 'back rkp'; ?>
<td><div align="right">
<div class="custom-back" id="custom-back">
<input type="submit" class="button" value="<? echo $nama_tombol; 
?>" name="proses_simpan"/>
\langlediv></div>
</td><? }else{ 
} 
\gamma
```

```
<!-- (($hsl_saldo[total_saldo] > $rsltqrypgwi[lama]) || 
$rsltqrypgwi[saldo] = 0')) -->
```

```
\langle 2 if($_REQUEST[token] != NULL && $_REQUEST[data] == 2 ){ ?>
<td width="7%"><div align="right"><div class="custom-ok" id="custom-ok">
<input type="submit" class="button" value="app_cuti" 
name="proses_simpan"/>
</div></div>
</td>
```
 $\langle$  { elseif(\$ REQUEST[view] != 1 && \$ REQUEST[token] ==  $NULL$ }  $\geq$ 

```
<td width="7%"><div align="right"> 
<div class="custom-button" id="custom-button">
<input type="submit" class="button" value="cuti" 
name="proses_simpan"/>
</div></div>
</td>
```

```
\langle ? \rangle ?>
\langle/tr></table>
</div></td>
\langle/tr></table>
</form>
```
5. joblist.php <?php include "inc/connect.php";

?>

```
<!DOCTYPE html PUBLIC "-//W3C//DTD XHTML 1.0 
Transitional//EN" "http://www.w3.org/TR/xhtml1/DTD/xhtml1-
transitional.dtd">
<html xmlns="http://www.w3.org/1999/xhtml">
<head>
<meta http-equiv="Content-Type" content="text/html; charset=iso-8859-
1" />
```
<title>Untitled Document</title> <style type="text/css">  $\lt!$ !--.style3 {color: #FF0000; font-size: 10px; } --> </style> </head> <link href="style.css" rel="stylesheet" type="text/css"> </style> <body>  $\langle$ ?php  $$tanggal = date("Y-m-d");$ //echo \$tanggal;  $\text{Sindex} = \$$  REOUEST[edit];  $\text{Squery} = \text{mysq} \_\text{query}("select count(*) \text{ as } \text{iml from } \text{job} \_\text{list} \text{ where}$  $'tanggal' = 'Stanggal'')$ ; \$detail = mysql\_fetch\_array(\$query); ?> <div align="center"> <form id="form1" name="form1" method="POST" action="joblist/proses.php" onsubmit="return validateForm()"> <table width=100% border="0" cellpadding="0" cellspacing="0">  $<$ tr $>$ <td height="20" colspan="7"><div align="right"></div></td>  $\langle$ /tr $>$  $<$ tr $>$ <td height="21" colspan="7"><div align="center"><strong>INPUT DAFTAR PEKERJAAN</strong></div></td>  $\langle$ /tr $>$  $\langle$ tr $\rangle$ <td height="21" colspan="7"><div align="center"><strong>&nbsp;</strong></div></td>  $\langle t$ r $>$  $<$ tr $>$ <td height="21" colspan="7" bgcolor="#999999"><div align="left"><strong>&nbsp;</strong></div></td>  $\langle$ /tr $>$  $<$ tr $>$ <td colspan="6"><div align="right">Counter : <?php echo \$detail['jml'];?></div></td>  $\langle$ /tr $>$  $<$ tr $>$ 

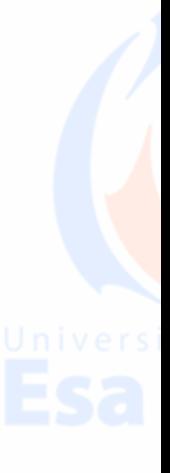

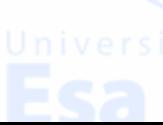

### <td colspan="6"><div align="right">&nbsp;</div></td>  $\langle tr \rangle$  $<$ tr $>$ <td width="20%"><div align="left">NIP Pegawai : <span class="style3"> \*</span> </div></td> <td width="1%"><div align="left"></div></td> <td width="89%" colspan="4"> <div align="left"> <input type="text" name="nip\_peg" id="um\_index" style="width:30%;"/> </div>  $<$ /td $>$  $\langle$ /tr $>$  $\langle$ tr $\rangle$ <td><div align="left"></div></td>  $<$ td $>$  <div align="left"></div></td> <td colspan="4"><div align="left"></div></td>  $\langle tr \rangle$  $<$ tr class="form $01$ "> <td width="20%"><div align="left">Job Desc : <span class="style3">  $*$  </span> </div> </d> <td width="1%"><div align="left"></div></td>  $<$ td width="89%" colspan="4">  $\langle$ div align="left" $>$ <textarea rows="4" cols="3" name="job\_desc" style="width:30%;"></textarea>  $\langle$ div $>$  $<$ /td $>$  $\langle$ /tr $>$  $<$ tr $>$ <td><div align="left"></div></td>  $<$ td $>$ &nbsp: <div align="left"></div></td> <td colspan="4"><div align="left"></div></td>  $\langle$ /tr $>$  $<$ tr $>$ <td width="20%"><div align="left">Tanggal : <span class="style3"> \*</span> </div></td> <td width="1%"><div align="left"></div></td> <td width="89%" colspan="4"> <div align="left">

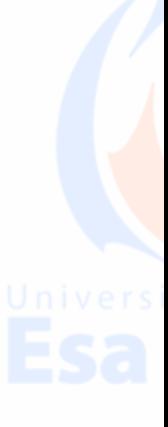

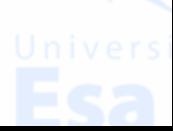

### $\le$ input type="text" name="tanggal2" id="um\_admin" style="width:30%;" placeholder="yyyy-mm-dd"/>  $\langle$ div $>$  $\langle t \rangle$  $\langle$ /tr $>$  $<$ tr $>$ <td><div align="left"></div></td>  $<$ td $>$  <div align="left"></div></td> <td colspan="4"><div align="left"></div></td>  $\langle$ /tr $>$  $<$ tr $>$ <td width="20%"><div align="left">Waktu : <span class="style3"> \*</span> </div></td> <td width="1%"><div align="left"></div></td> <td width="89%" colspan="4"> <div align="left"> <input type="text" name="waktu" id="um\_akses" style="width:30%;" placeholder="hh:mm"/> </div></td>  $\langle$ /tr $>$  $<$ tr $>$ <td width="20%"><div align="left">Divisi : <span class="style3"> \*</span> </div></td>  $\lt$ td width="1%"> $\lt$ div align="left"> $\lt$ /div> $\lt$ /td> <td width="89%" colspan="4"> <div align="left"> <select name="divisi" id="bulan" style="width:30%;">

```
<option value="01">Human Capital Bussiness Partner</option>
<option value="02">Human Capital Operation & Services</option>
\leqoption value="03">Recruitment & Outsourcing Management\leq/option>
<option value="04">Talent & Reward Management</option>
<option value="05">Organization Design & Human Capital 
System</option>
</select>
\langlediv>\langletd>
\langle/tr><tr><td><div align="left"></div></td>
<td> 
<div align="left"></div></td>
<td colspan="4"><div align="left"></div></td>
```
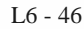

```
\langle/tr><tr><td height="21" colspan="7" bgcolor="#999999"><div 
align="left"><strong>&nbsp; </strong></div></td>
\langle tr><tr><td><div align="left"></div></td>
<td> 
<div align="left"></div></td>
<td colspan="4"><div align="left"></div></td>
\langle/tr>
```

```
<tr class="submit">
<td colspan="8">
<div align="right">
<div class="custom-button" id="custom-button">
<input type="submit" class="button" value="send" 
name="proses_simpan"/>
</div>
\langlediv\langletd\rangle\langle/tr></table>
</form>
</div>
</body>
</html>
```
6. report\_joblist.php  $<$ ?PHP include "inc/connect.php";

date\_default\_timezone\_set("Asia/Jakarta");

```
if (\$_REQUEST[tahun] == null \| \$_REQUEST[bulan] == null)$month = date('m');\text{Syear} = \text{date} ('Y'');
}else
{
$month = $ REQUEST[bulan];
\text{Syear} = \text{S} REQUEST[tahun];
}
if(\text{Smooth} == '01')$month tr = "January";
$date end = "31";}
```
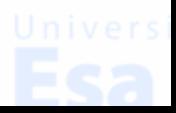

if( $$month == '02'$ ) $\{$ \$month  $tr = "Februari";$  $\text{State\_end} = "28";$  $if(\text{Smooth} == '03')$ \$month\_tr = "Maret";  $\text{State\_end} = "31";$ if( $$month == '04'$ ){ \$month\_tr = "April";  $\text{State\_end} = "30";$  $if(\text{Smooth} == '05')$ \$month  $tr = "Mei";$ \$date end = "31";} if( $$month == '06'$ ){ \$month  $tr = "Juni"$ ;  $\text{State end} = "30"$ ;  $if(\text{Smooth} == '07')$  $$month_tr = "Juli";$  $\text{State\_end} = "31";$ if( $$month == '08'$ ){ \$month\_tr = "Agustus"; \$date end = "31";} if( $$month == '09'$ ){ \$month\_tr = "September";  $\text{State\_end} = "30";$ if( $$month == '10'$ ) $\{$ \$month  $tr = "Oktober";$  $\text{State\_end} = "31";$  $if(\text{Smooth} == \text{'11'})$ \$month\_tr = "November"; \$date end = "30";} if( $$month == '12'$ ) $\{$ \$month\_tr = "Desember"; \$date end = "31";}

if  $(\$$  REQUEST[fisik\_uk] == null){  $$uk = $rsltsqllvl[kode-cabang];$ } else{  $$uk = $$  REQUEST[fisik uk]; }

?>

L 6 - 48

<script type="text/javascript">

```
$(document).ready(function(){
$("#nip_peg").autocomplete({
source:"getautocompletesaldo.php",
minLength:1,
select: function( event, ui )
```

```
{
this.form.nama_peg.value = ui.item.nama_peg;
this.form.nip_peg.value = ui.item.nip_saldo;
location.href="index2.php?tag=6c72b80ca39cd956c16d2fc662186f22&t
ahun=" + \$('\# \tanh'') . val() + "\&\tanh" + \$('\# \tanh'') . val() +"&nip_peg=" + ui.item.nip_saldo;
}
\}:
\}:
</script>
<style type="text/css">
\lt!!--
.style1 {
font-size: 9px;
font-weight: bold;
}
.style2 {font-size: 12px}
.style38 {font-family: Arial, Helvetica, sans-serif; font-size: 11px; font-
weight: bold; color: #FFFFFF; }
-->
</style>
<form method="POST" name="form1" id="form1" 
action="joblist/proses.php">
<table width="100%" border="0">
<tr><td colspan="11" align="right"><div 
align="center"><strong>Counter</strong></div></td>
\langle tr \rangle<tr bgcolor="#f2f2f2">
<td colspan="3" class="style2" >
<div align="left">Tahun :
<input name="tahun" id="tahun" type="text" size="7%" value="<?PHP 
echo "$year"; ?>"/>
```
 $16 - 49$ 

<input name="periode" id="periode" type="text" size="7%" value="<?PHP echo "\$periode"; ?>" class="text-cube-ghost"/> </div>  $\langle t d \rangle$ 

<td colspan="3" class="style2" ><div align="left">Bulan : <select name="bulan" id="bulan" style="width:80px;" onchange="window.location.href='index2.php?tag=6c72b80ca39cd956c 16d2fc662186f22&menu=HRIS&tahun='+tahun.value+'&bulan='+t his.value">

 $\leq$ option value="01"  $\leq$ ?PHP if(\$month == "01") { echo ' selected="selected"'; } ?>>Januari</option>  $\alpha$  < soption value="02" <?PHP if(\$month == "02") { echo ' selected="selected"'; } ?>>Februari</option>  $\epsilon$  < option value="03"  $\epsilon$ ?PHP if(\$month == "03") { echo ' selected="selected"'; } ?>>Maret</option>  $\epsilon$  < option value="04"  $\epsilon$ ?PHP if(\$month == "04") { echo ' selected="selected"'; } ?>>April</option>  $\le$ option value="05"  $\le$ ?PHP if(\$month == "05") { echo ' selected="selected"'; } ?>>Mei</option>  $\leq$ option value="06"  $\lt?$ PHP if(\$month == "06") { echo ' selected="selected"';  $\}$ ?>>Juni</option>  $\leq$ option value="07"  $\leq$ ?PHP if(\$month == "07") { echo ' selected="selected"'; } ?>>Juli</option>  $\leq$ option value="08"  $\leq$ ?PHP if(\$month == "08") { echo ' selected="selected"'; } ?>>Agustus</option>  $\leq$ option value="09"  $\leq$ ?PHP if(\$month == "09") { echo ' selected="selected"'; } ?>>September</option>  $\leq$ option value="10"  $\leq$ ?PHP if(\$month == "10") { echo ' selected="selected"'; } ?>>Oktober</option>  $\epsilon$  < option value="11"  $\epsilon$ ?PHP if(\$month == "11") { echo ' selected="selected"'; } ?>>November</option>  $\leq$ option value="12"  $\leq$ ?PHP if(\$month == "12") { echo ' selected="selected"'; } ?>>Desember</option> </select> </div>  $\langle t \, \mathrm{d} \rangle$ <?php  $$s$ qllevel=mysql\_query("Select level2 from user where nip\_user = '\$nip' Limit 0, 1"); \$qrylevel=mysql\_fetch\_array(\$sqllevel);

if(\$nip == '108877000' || \$nip == '118178080' || \$nip == '149213698' ){  $\gamma$ 

```
<!-- <td colspan="3" class="style2">
<div align="left">NIP: <input type="text" name="nip_peg" 
id="nip_peg" class="nip_peg" placeholder="NIP Pegawai"
style="width:30%; " value="<? echo "$result_qry[nip_saldo]"; ?>"/>
\langle?php
echo "<input name=\"nama_peg\" type=\"text\" id=\"nama_peg\"
value=\"$result_qry[nama_peg]\" class=\"text-cube-ghost\">"; ?> </div>
\langle \text{td} \rangle -->
\langle?php } ?>
\langle/tr><tr bgcolor="#FCC00E">
<td width="17%" rowspan="2"><div align="center" 
class="style1">Tanggal</div></td>
<!-- <td rowspan="2"><div align="center" class="style1">NIP 
</div></td> -->
<td colspan="5"><div align="center" class="style1">Divisi </div></td>
\langle tr><tr bgcolor="#FCC00E">
<td width="10%"><div align="center" class="style1">1 </div></td>
<td width="10%"><div align="center" class="style1">2 </div></td>
\lttd width="10%">\ltdiv align="center" class="style1">3\lt/div>\lt/td>
<td width="10%"><div align="center" class="style1">4 </div></td>
<td width="10%"><div align="center" class="style1">5 </div></td>
\langle/tr><?php
```
\$file='index2.php?tag='.\$\_GET[tag];

\$today= date ("Y-m-d"); //batas jumlah data yang akan ditampilkan  $$limit = 30$ : \$halaman=\$\_REOUEST[halaman];

//jika nilai awal kosong, maka tetapkan nilai default untuk \$offset if(empty(\$halaman))

{ \$offset=0; \$halaman=1; } else {  $\text{Softset} = (\text{Shalaman-1}) * \text{Similar};$ 

#### } \$no=\$offset+1;

 $$sal~dec ="$ SELECT \*, SUM(IF( $divisi = '1', 1, 0)$ ) hcbp, SUM(IF( $divisi = 2, 1, 0$ ) hcos, SUM( IF( divisi = '3', 1, 0) ) ro, SUM( IF( divisi = '4', 1, 0) ) tm, SUM( IF( divisi = '5',  $1, 0$ )) od FROM `job\_list` ORDER BY `tanggal` DESC"; //echo \$sql\_dec; \$sql =mysql\_query(\$sql\_dec." LIMIT \$offset,\$limit"); while (\$data=mysql\_fetch\_array(\$sql)){

```
if($no % 2 = 0){
echo "<tr>":
}
else {
echo "<tr bgcolor=#CCCCCC>";
}
echo "<td><div align=\"center\"
class=\"style1\">$data[tanggal]</div></td>";
echo "<td><div align=\"center\"
class=\"style1\">$data[hcbp]</div></td>";
echo "<td><div align=\"center\" 
class=\"style1\">$data[hcos]</div></td>";
echo "<td><div align=\"center\" class=\"style1\">$data[ro]</div></td>";
echo "<td><div align=\"center\" 
class=\"style1\">$data[tm]</div></td>":
echo "<td><div align=\"center\" 
class=\"style1\">$data[od]</div></td>"; 
echo "</tr>";
```
 $$no++$ :

}  $\gamma$  $\langle tr \rangle$ <td colspan="9" bgcolor="#FCC00E"><div align="center"><span class="style1">  $\langle$ ?php // untuk menampilkan paging

 $16 - 52$ 

```
L6 - 53$tampil2=mysql_query($sql_dec);
$jumbaris=mysql_num_rows($tampil2);
//untuk menghitung jumlah halaman
$total_halaman=ceil($jumbaris/$limit);
//link ke halaman sebelumnya (previous)
if(!empty($halaman) && $halaman != 1)
{
$previous=$halaman-1;
echo "<A HREF=$file&halaman=$previous class=style1>Previous</A> 
- ";
}
else
{ 
echo "Previous -
}
// untuk menampilkan angka 1 2 3 4 5 dan seterusnya
if($total_halaman != 0)
{ 
echo "<input name=\"halaman\" type=\"text\" size=\"1%\"
value=\"$halaman\" 
onchange=\"window.location.href='$file&halaman='+this.value\" 
style=\"text-align:center;\"/>
of $total_halaman -";
}
else
{
echo "$total_halaman ";
}
//link kehalaman berikutnya (Next)
if($halaman < $total_halaman)
{
$next=$halaman+1;
echo "<A HREF=$file&halaman=$next class=style1>Next</A>";
}
else
{
```

```
echo "Next";
}
?>
</span></div></td>
\langle tr></table>
</form>
```
7. validation.php <?php

session\_start(); if(isset(\$\_SESSION['nip']) && isset(\$\_SESSION['nama'])) { \$nip=base64\_decode(\$\_SESSION['nip']); \$nama=base64\_decode(\$\_SESSION['nama']);

?>

<?php

include "../inc/connect.php"; date\_default\_timezone\_set('Asia/Jakarta');  $\text{Stoday} = \text{date}("Y-m-d");$  $$jam = date("H i s");$ \$pc=\$\_REQUEST['proses\_simpan'];

 $if(\text{Spec} == \text{'send'})$ \$nip = \$\_REQUEST['nip\_peg'];  $$jobdesc = $$  REQUEST['job\_desc'];  $$tgl = $$  REQUEST['tanggal2'];  $\gamma = \$  REQUEST['waktu'];  $\dots$   $\text{Sdiv}\left( \text{Sinc}\right) = \text{Sinc}\left( \text{Einc}\right)$  $\text{Slog} = \text{md5}(\text{Stgl.Sjam.Snip});$ echo \$nip.\$jobdesc;

\$sql\_upd\_checker = mysql\_query("INSERT INTO `job\_list` (`log`, `job\_desc`, `tanggal`, `jam`, `nip\_peg`, `divisi`) VALUES ('\$log', '\$jobdesc', '\$tgl', '\$waktu', '\$nip', '\$divisi')"); header("location:../index2.php?tag=f90a337271004d00cbd620a6184440 1a"); }

 $\sim$  $\langle$ ?php } else { header("location:../index1.php"); } ?>